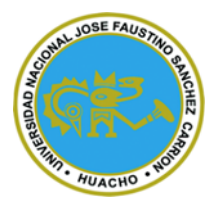

# **Universidad Nacional José Faustino Sánchez Carrión**

**Facultad de Ingeniería Industrial, Sistemas e Informática Escuela Profesional en Ingeniería Informática**

**Implementación de una aplicación web para mejorar la administración de las audiencias de la Corte Superior de Justicia de Huaura, Huaral 2023**

**Tesis**

**Para optar el Título Profesional de Ingeniero Informático**

**Autores**

**Pedro Cesar Flores Broncano Rosi Vanesa Sanchez De La Cruz**

**Asesor**

**Ing. Jhonar Angel Gallardo Andrés**

**Huacho – Perú**

**2023**

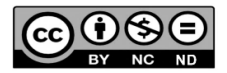

#### **Reconocimiento - No Comercial – Sin Derivadas - Sin restricciones adicionales**

<https://creativecommons.org/licenses/by-nc-nd/4.0/>

**Reconocimiento:** Debe otorgar el crédito correspondiente, proporcionar un enlace a la licencia e indicar si se realizaron cambios. Puede hacerlo de cualquier manera razonable, pero no de ninguna manera que sugiera que el licenciante lo respalda a usted o su uso. **No Comercial:** No puede utilizar el material con fines comerciales. **Sin Derivadas:** Si remezcla, transforma o construye sobre el material, no puede distribuir el material modificado. **Sin restricciones adicionales:** No puede aplicar términos legales o medidas tecnológicas que restrinjan legalmente a otros de hacer cualquier cosa que permita la licencia.

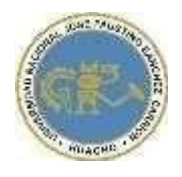

# UNIVERSIDAD NACIONAL<br>JOSÉ FAUSTINO SÁNCHEZ CARRIÓN

## LICENCIADA

 *(Resolución de Consejo Directivo N° 012-2020-SUNEDU/CD de fecha 27/01/2020*

*"Año de la unidad, la paz y el desarrollo"*

## **Facultad de Ingeniería Industrial, Sistemas e Informática**

## **Escuela Profesional en Ingeniería Informática**

# **INFORMACIÓN**

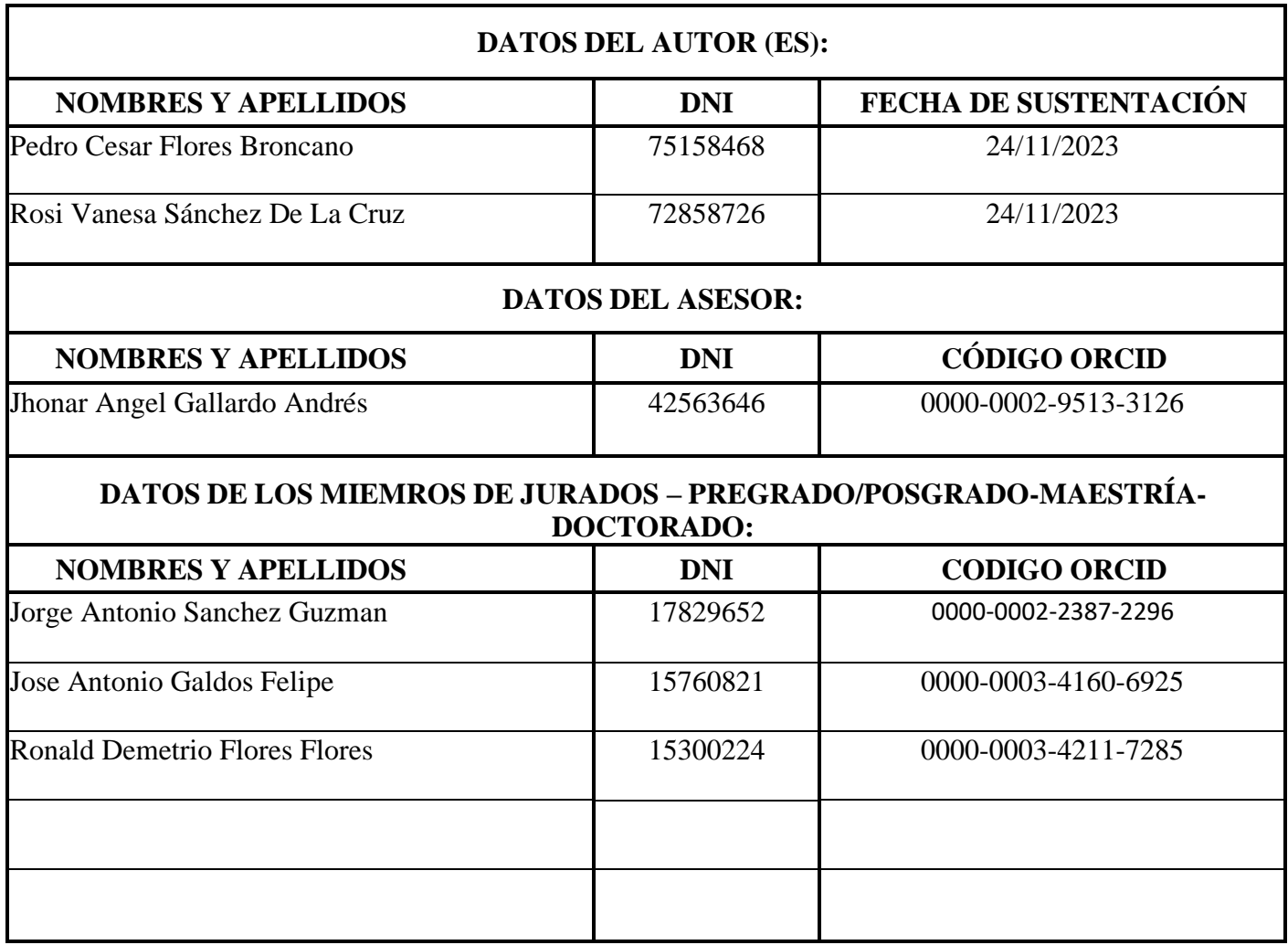

# **Turnitin B.T.PEDRO**

INFORME DE ORIGINALIDAD  $18<sub>%</sub>$  $\frac{1}{2}$ %  $\frac{0}{0}$ FUENTES DE INTERNET PUBLICACIONES **INDICE DE SIMILITUD TRABAJOS DEL ESTUDIANTE FUENTES PRIMARIAS** hdl.handle.net  $11<sub>%</sub>$  $\overline{1}$ Fuente de Internet **5%** repositorio.unjfsc.edu.pe  $\overline{2}$  $\overline{\mathsf{I}}$  % repositorio.uladech.edu.pe  $\overline{3}$ repositorioacademico.uda.cl  $\frac{1}{6}$  $\overline{4}$  $< 1<sub>%</sub>$ vdocumento.com  $5<sub>1</sub>$ Fuente de Internet

**Excluir citas** Excluir bibliografía Activo

Activo

Excluir coincidencias < 20 words

#### **MIEMBROS DEL JURADO Y JURADO**

 $\frac{1}{\sqrt{2}}$ 

**PRESIDENTE Ing. Jorge Antonio Sanchez Guzman**

\_\_\_\_\_\_\_\_\_\_\_\_\_\_\_\_\_\_\_\_\_\_\_\_\_\_\_\_\_

**Reg. C.I.P.: 38505**

**SECRETARIO Ing. Jose Antonio Galdos Felipe**

\_\_\_\_\_\_\_\_\_\_\_\_\_\_\_\_\_\_\_\_\_\_\_\_\_\_\_\_\_

**Reg. C.I.P.: 129716**

\_\_\_\_\_\_\_\_\_\_\_\_\_\_\_\_\_\_\_\_\_\_\_\_\_\_\_\_\_

**VOCAL Ronald Demetrio Flores Flores**

**Reg. C.I.P.: 158121**

## **ASESOR**

\_\_\_\_\_\_\_\_\_\_\_\_\_\_\_\_\_\_\_\_\_\_\_\_\_\_\_\_\_

**Jhonar Angel Gallardo Andrés**

**Reg. C.I.P.: 138158**

## <span id="page-5-0"></span>**DEDICATORIA**

Este trabajo de investigación se lo dedico a mis padres que me apoyaron en el desarrollo de la tesis y en la culminación de la misma.

## <span id="page-6-0"></span>**AGRADECIMIENTO**

A todas las personas que me apoyaron en la investigación con sus conocimientos de alta envergadura.

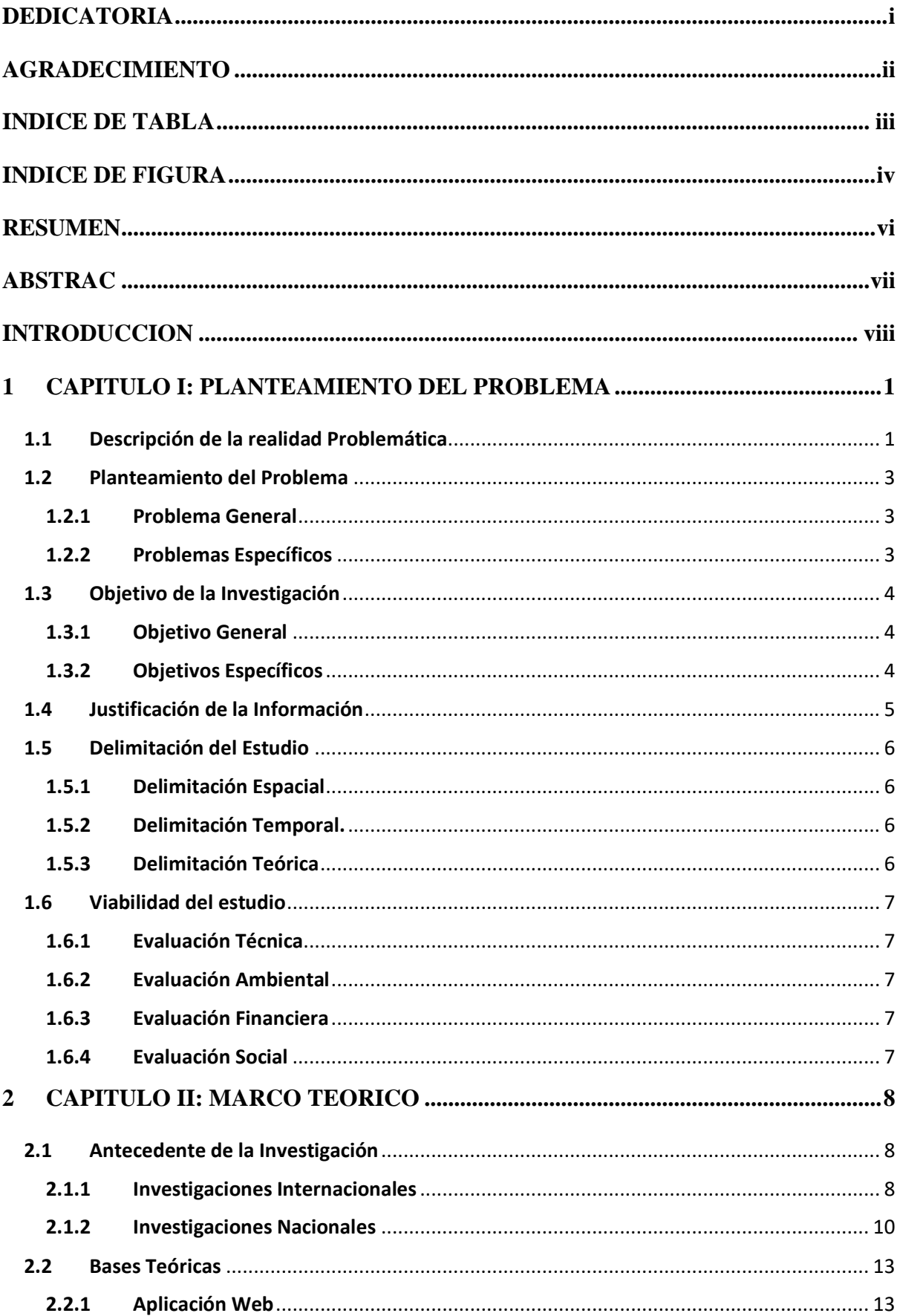

## **INDICE**

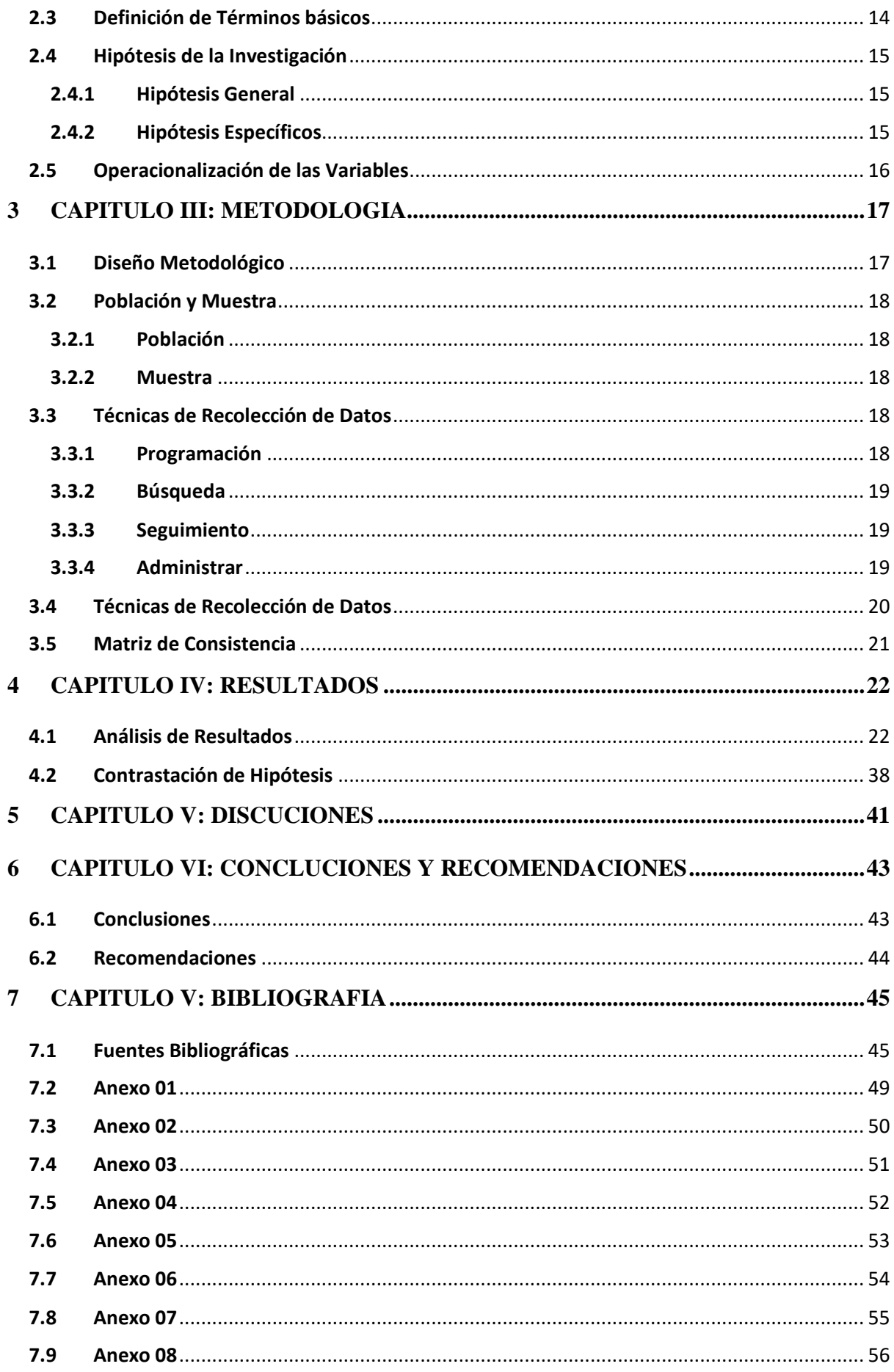

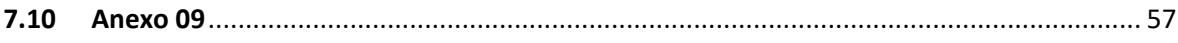

## **INDICE DE TABLA**

<span id="page-10-0"></span>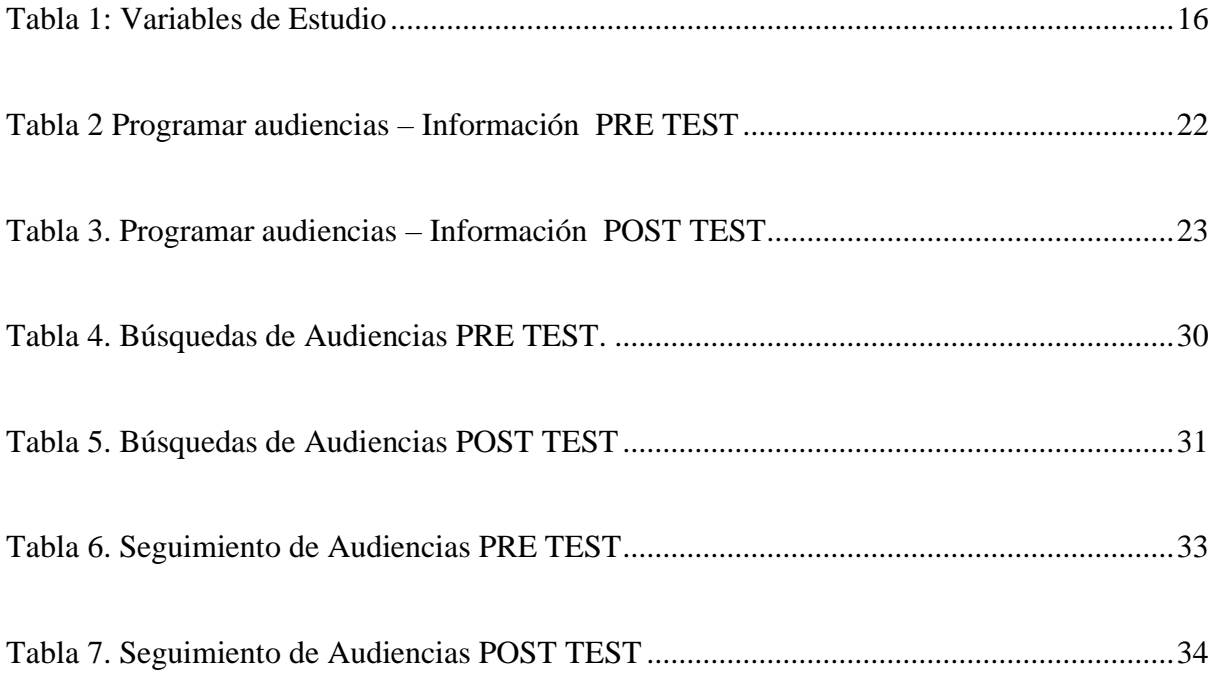

## **INDICE DE FIGURA**

<span id="page-11-0"></span>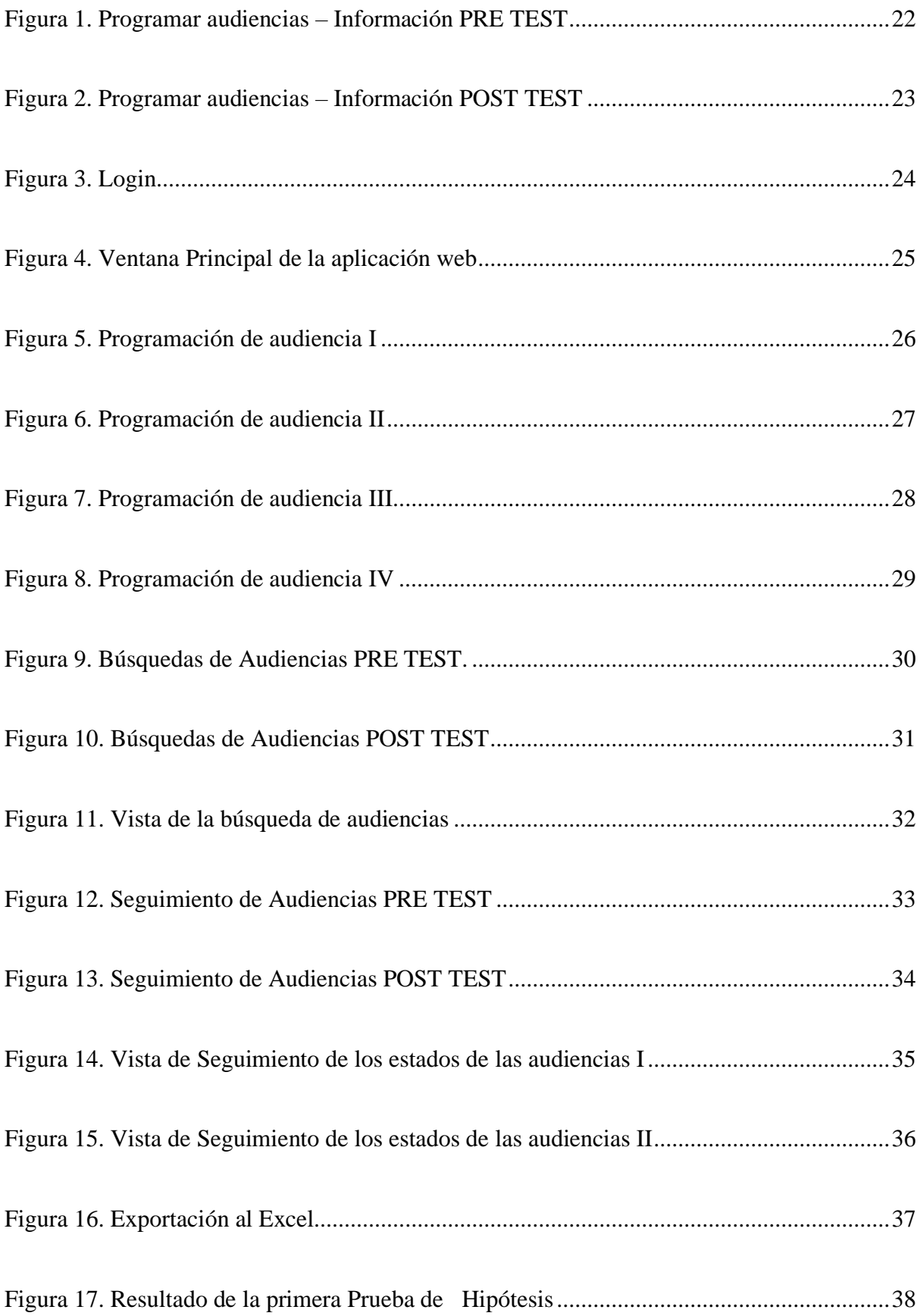

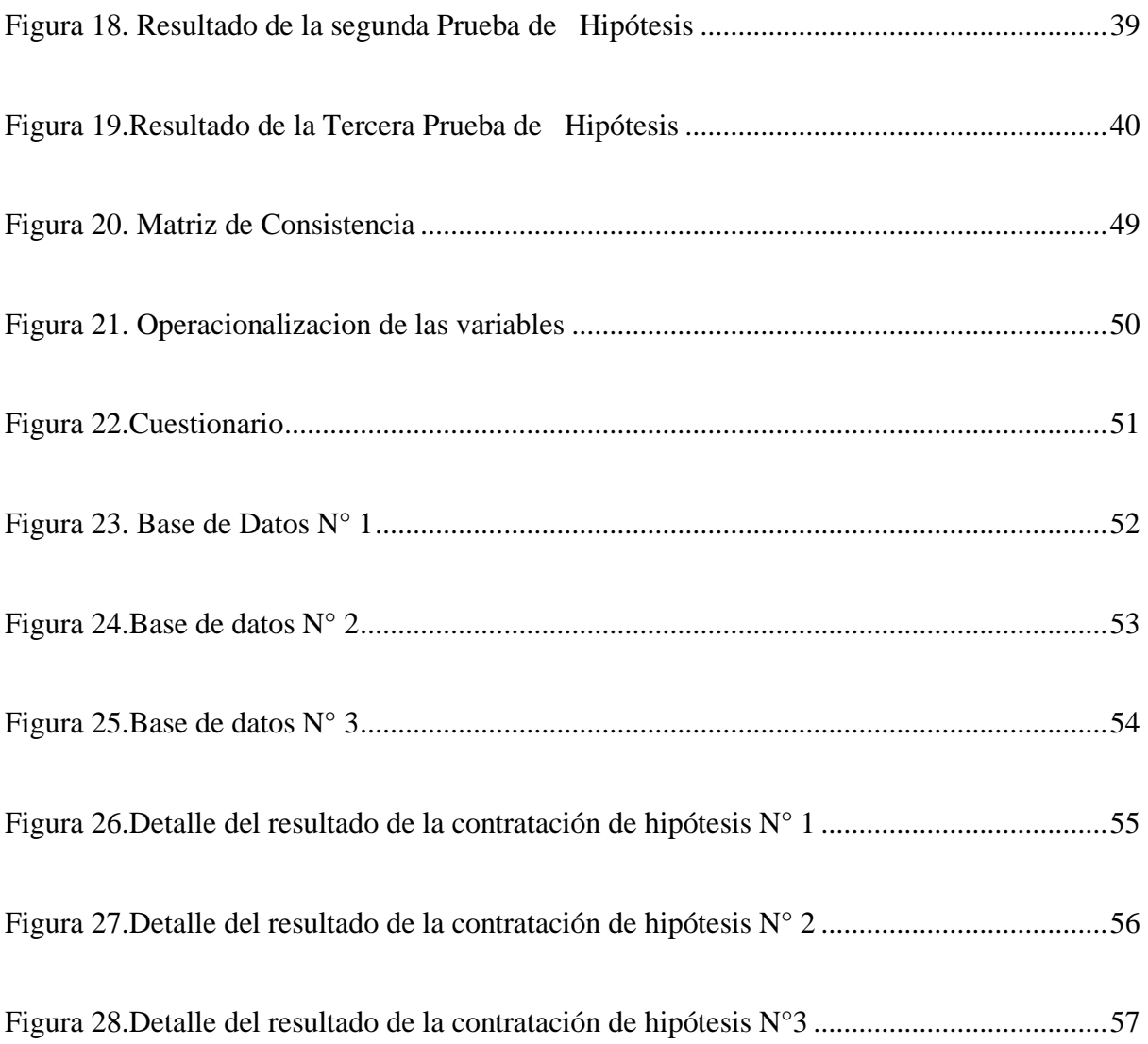

## **"IMPLEMENTACIÓN DE UNA APLICACIÓN WEB PARA MEJORAR LA ADMINISTRACIÓN DE LAS AUDIENCIAS DE LA CORTE SUPERIOR DE JUSTICIA DE HUAURA, HUARAL 2023"**

Pedro Cesar Flores Broncano y Rosi Vanesa Sanchez De La Cruz

#### **RESUMEN**

<span id="page-13-0"></span>La exploración mantuvo como fin desplegar una aplicación web permite mejorar la gesion de las audiencias de la corte superior de justicia de Huaura, Huaral 2023 así también mejorar la programación, búsqueda y seguimiento de las audiencias realizadas. La investigación se desarrolló en un nivel explicativo con una delineación de estudio experimental y una orientación cuantitativo. La unidad del estudio fue los colaboradores de la corte superior de Huaura, para la toma de información con los cuestionarios se realizado de forma censal porque se consideró al total que haciende a 26 colaboradores. La conclusión del estudio realizado fue que la aplicación web permite mejorar la programación, búsquedas y seguimiento de las audiencias de la corte superior de justicia esto se sustenta en los efectos obtenidos después del enjuiciamiento de la información levantada de los colaboradores de la institución, así mismo se demuestra los resultados favorables en la contratación de hipótesis que se realiza durante la investigación desarrollada.

**Palabras claves:** Aplicación Web, Administración de Audiencias

## **"IMPLEMENTATION OF A WEB APPLICATION TO IMPROVE THE ADMINISTRATION OF HEARINGS OF THE SUPERIOR COURT OF JUSTICE OF HUAURA, HUARAL 2023"**

Pedro Cesar Flores Broncano y Rosi Vanesa Sanchez De La Cruz

#### **ABSTRAC**

<span id="page-14-0"></span>The purpose of the exploration was to deploy a web application to improve the management of the hearings of the superior court of justice of Huaura, Huaral 2023, as well as improve the programming, search and monitoring of the hearings held. The research was developed at an explanatory level with an experimental study delineation and a quantitative orientation. The unit of the study was the collaborators of the superior court of Huaura, for the collection of information with the questionnaires it was carried out on a census basis because the total number of 26 collaborators was considered. The conclusion of the study carried out was that the web application allows to improve the programming, searches and monitoring of the hearings of the superior court of justice. This is based on the effects obtained after the prosecution of the information collected from the collaborators of the institution, as well as The favorable results are demonstrated in the contracting of hypotheses carried out during the research carried out.

**Keywords:** Web Application, Audience Management

#### **INTRODUCCION**

<span id="page-15-0"></span>Las aplicaciones web son herramientas informáticas que apoyan a las empresa o instituciones a gestionar la información de los procesos de negocios de una empresa o institución, Estas herramientas informáticas trabajan a nivel de una plataforma web que facilita conectarte de cualquier parte del mundo solo contando con un ordenador e internet. Esta facilidad que tienen las aplicaciones web hacen que muchas empresas migren a esta plataforma para poder brindar a sus colaboradores mejores disponibilidad de conexión a estas aplicaciones web con el fin de que puedan registrar información emitir reportes de información o a realizar una determinada gestión. Contar con una aplicación web garantiza a las empresas a manejar correctamente la información de sus procesos de negocios. Las conexiones de estas aplicaciones web son rápidas y seguras esto les permite a los colaboradores en tener mayor disponibilidad de la herramienta para que puedan realizar sus trabajos. El estudio se realizó con un nivel de investigación explicativo con un diseño experimental que apoyo a analizar la información obtenida de los cuestionarios que se realizador a los colaboradores de la institución la cual fue reconfortante ya que la aplicación web ayudo a mejorar los procesos de negocios de la misma. Esto porque pudo cubrir todas las necesidades del área donde se desarrolló el estudio. Los resultados que se obtuvieron demuestra que las aplicaciones web pueden soportar toda la carga de la información que fluyen en los procesos de negocio de la institución. Así mismo permite reducir tiempos en la gestión de los procesos del área del estudio esto se demuestra en el resumen del procesamiento de la información. El proyecto de investigación tuvo como finalidad mejorar la administración de las audiencias de la corte superior de justicia de huara. Esto apoyo mucho ya la institución ya que redujo los cuellos de botella que había en la institución. La implementación de la aplicación web tuvo el apoyo de los encargados de la institución como también de los colaboradores que aportaron con la información registrada en el cuestionario.

#### <span id="page-16-0"></span>**1 CAPITULO I: PLANTEAMIENTO DEL PROBLEMA**

#### <span id="page-16-1"></span>**1.1 Descripción de la realidad Problemática**

La corte superior de justicia de Huaura está encargada de desarrollar y promover medidas de apoyo a los magistrados. Implementar procedimientos de capacitación para los magistrados. Orientar a los Magistrados cuando se enfrenten a procesos disciplinarios o por conductas relacionadas con el ejercicio de sus funciones y la administración de las audiencias. Las audiencias es una sesión jurídica donde se informa a los jueces sobre los hechos que acaban de ocurrir para que este pueda evaluar la situación de las partes y a partir de las pruebas presentadas pueda emitir un veredicto o decisión sobre los hechos. La corte superior de justicia tiene muchos casos de denuncias que deben ser tramitados, programados y asignados a cada juez para que pueda evaluar la situación de las partes para tomar una decisión sobre los hechos presentados de ambas partes. La corte superior actualmente programa las audiencias en archivos de Excel lo cual le genera un tiempo de demora en hacer este proceso de programación, así mismo cuando se requiere hacer una búsqueda de los expedientes se tiene que recurrir a unos filtros de Excel a en la mayoría de los casos no muestra la información si hubo errores de transcripción de la información en los archivos de Excel, para poder hacer los seguimientos a los estados de los expedientes se tiene complicaciones ya que no se tiene un buen centros del mismo ya que el archivo de Excel no está desarrollado para poder llevar este control automatización ni tiene herramientas que puedan administrar esta información, por lo cual dificulta el seguimiento de los casos que tiene la corte superior de justicia por tal motivo se plantea implementar una aplicación web que permita realizar una programación adecuada de las audiencias y tenga

la opción de realizar búsquedas de expedientes y realizar seguimientos a los mismos para mejorar la administración de las audiencias en la corte superior de justicia de Huaura en la sede de Huaral.

#### <span id="page-18-1"></span><span id="page-18-0"></span>**1.2 Planteamiento del Problema**

#### **1.2.1 Problema General**

¿En qué medida la implementación de una aplicación web permitirá mejorar la administración de las audiencias de la corte superior de justicia de Huaura, Huaral 2023?

#### <span id="page-18-2"></span>**1.2.2 Problemas Específicos**

¿En qué medida la implementación de una aplicación web permitirá mejorar la programación de las audiencias de la corte superior de justicia de Huaura, Huaral 2023?

¿En qué medida la implementación de una aplicación web permitirá mejorar la búsqueda de las audiencias de la corte superior de justicia de Huaura, Huaral 2023?

¿En qué medida la implementación de una aplicación web permitirá mejorar el seguimiento de las audiencias de la corte superior de justicia de Huaura, Huaral 2023?

#### <span id="page-19-1"></span><span id="page-19-0"></span>**1.3 Objetivo de la Investigación**

#### **1.3.1 Objetivo General**

Implementar una aplicación web que permita mejorar la administración de las audiencias de la corte superior de justicia de Huaura, Huaral 2023

## <span id="page-19-2"></span>**1.3.2 Objetivos Específicos**

Implementar una aplicación web que permita mejorar la programación de las audiencias de la corte superior de justicia de Huaura, Huaral 2023

Implementar una aplicación web que permita mejorar la búsqueda de las audiencias de la corte superior de justicia de Huaura, Huaral 2023

Implementar una aplicación web que permita mejorar el seguimiento de las audiencias de la corte superior de justicia de Huaura, Huaral 2023

#### <span id="page-20-0"></span>**1.4 Justificación de la Información**

Actualmente las instituciones del estado están utilizando la tecnología de la información para poder mejorar la administración de la información en sus procesos de trabajo con el fin de automatizar procesos mejorar los tiempos de respuesta a sus usuarios para brindarle un mejor servicio. Las aplicaciones web ayudan a las instituciones en el registro de la información búsqueda de documentación rápida y a realizar seguimientos a información relevante, así también a realizar programaciones de trabajo para un determinado fin. La aplicación web es una herramienta informática que ordena la información la sistematiza con el fin de resguardar la información y mostrarlo en reportes consistente a los usuarios para que los mismo puedan tomar decisiones y decidir sobre las mismas. Las debilidades que tiene la corte superior de justicia de Huaura en realizar la programación de las audiencias es una oportunidad que se presenta para poder mejorar este proceso así también esta operación mejorar otros procesos como buscar expedientes registrados en la aplicación web y el seguimiento a realizar de los mismos. La información que fluye en los procesos de una institución se requieren ser administrados atraves de una herramienta web con el fin de realizar este proceso en un tiempo corto. La implementación de una aplicación web en la corte de justicia de Huaura significara la sistematización de la información, así como también cambiar algunos procesos en el registro de la información, crear políticas de acceso a realizar algunos procesos en la aplicación. La informática cada vez más apoya a las instituciones a mejorar la atención de los usuarios en un corto tiempo, como también a mejorar la imagen institucional atraves de brindar un servicio especializado a los usuarios.

#### <span id="page-21-1"></span><span id="page-21-0"></span>**1.5 Delimitación del Estudio**

#### **1.5.1 Delimitación Espacial**

La investigación se realizará en la corte superior de justicia de Huaura sede Huaral. Que está ubicada en Av chancay 416 huaral. . Así mismo la investigación se centra en implementar una aplicación web que permita mejorar la administración de las audiencias de la corte superior de justicia de Huaura, Huaral 2023

#### <span id="page-21-2"></span>**1.5.2 Delimitación Temporal.**

La investigación se desarrollará en el año 2023 en la corte superior de justicia de Huaura en la sede Huaral.

#### <span id="page-21-3"></span>**1.5.3 Delimitación Teórica**

La investigación estará relacionada a los conceptos de implementación de una aplicación web para mejorar la administración de las audiencias de la corte superior de justicia de Huaura, Huaral 2023

#### <span id="page-22-1"></span><span id="page-22-0"></span>**1.6 Viabilidad del estudio**

La investigación es viable debido a los siguientes factores de evaluación.

#### **1.6.1 Evaluación Técnica**

La presente investigación es viable ya que tiene todas las facilidades necesarias para la implementación de una aplicación web que permita mejorar la administración de las audiencias de la corte superior de justicia de Huaura, Huaral 2023

#### <span id="page-22-2"></span>**1.6.2 Evaluación Ambiental**

La presente investigación es viable ya que durante la implementación una aplicación web no presentara ningún impacto ambiental durante todo el proceso de investigación.

#### <span id="page-22-3"></span>**1.6.3 Evaluación Financiera**

La investigación es viable ya que se tiene los medios económicos para realizar la investigación

#### <span id="page-22-4"></span>**1.6.4 Evaluación Social**

La investigación es viable ya que se cuenta con el apoyo del jefe de la oficina de informática.

#### <span id="page-23-0"></span>**2 CAPITULO II: MARCO TEORICO**

#### <span id="page-23-2"></span><span id="page-23-1"></span>**2.1 Antecedente de la Investigación**

#### **2.1.1 Investigaciones Internacionales**

En ese capítulo estaremos presentando las siguientes investigaciones internacionales.

Mendoza, (2022) En su estudio desarrollado sobre el despliegue de una aplicación web para la evaluación de algoritmos de recuperación de 3D. La síntesis del problema fue la evaluación de la información convencional que se realiza actualmente es muy lenta falta de organización y el proceso de transferencia era muy lenta. El objetivo de la exploración busca acelerar, facilitar y mejorar los procesos de análisis de los algoritmos de recuperación de contenido de 3D atraves de una aplicación web. Las conclusiones de la investigación fueron que atraves del aplicativo web desarrollado se pudo analizar la información en un menor tiempo que de la manera convencional así mismo optimiza recursos para poder realizar este proceso.

Sebastian,(2022)En su estudio desarrollado sobre el desarrollo de una plataforma web para el manejo de trazabilidad. La sintesis del problema radicaba en tener una herramienta informatica que pueda gestionar la trasabilidad de los derechos de aprovechamientos de las aguas subterranes con el fin de administrar su informacion. El objetivo de la informacion fue desarrollar una plataforma que permita gestionar la trazabilidad de los derechos de las aguas subterraneas la cual permita realizar el levantamiento de requisitos de una plataforma web, relizar el despliegue de la base de datos. Las concluciones de la investigacion fueron que la plaforma web ayudo a solucionar los problemas que se tenia de gestion de la informacion de la trazabilidad la cual tuvo resultado beneficionos.

(Benedith, 2021) En su investigación del desarrollo de una aplicación web para apoyar los síntomas depresivos puntualiza como problema general es de contar con una herramienta informática que pueda apoyar automatizada mente en brindar un apoyo sobre la sintomatología depresiva en los adultos de los jóvenes entre los 18 y 30 años. El objetivo de la investigación fue desarrollar una aplicación web que nos permita mostrar la sintomatología depresiva de los pacientes asi también especificar requerimientos funcionales y no funcionales atraves del análisis del resultado que se obtiene de la aplicación web. Las conclusiones de la exploración fueron que la aplicación web permite automatizar y simplificar el análisis de los resultados de la sintomatología depresiva de los pacientes.

Romero & Romero, (2021) En su estudio del desarrollo de un sistema web para la identificacion de vistimas de ciberbullig. La sintesis del problemas radica en que se desea controlar e identificar a las personas que realizan el bullig con otras personas para poder realizar las denuncias respectivas. El objetivo de la investigacion fue desarrollar una aplicación web que permita la identificacion de la victima y victimario las concluciones de la investigacion fueron que atraves de herramientas tecnologicas se puede realizar la verificacion y detectacion de la problemática que se pueda presentar del bullig.

Pizarro, (2022) En su investigacion desarrollada sobre el analisis del sistema eye como apoyo en la evaluacion de la usabilidad el objetivo de la investigacion fue explorar el uso que se esta haciendo de la tecnologia de eye en el analisis de uso de los sistemas informaticos como tambien identificar las tecnicas de evaluacion de usabilidad que son usadas en los sistemas expertos y las concluciones de la investigacion fueron en el estudio se ha identificado las diversas formas de evalucion que se puede realizar a los programas informaticas fortaleciendo el analisis y evaluacion de los mismos para poder tomar una decicion respecto a estos programas.

#### <span id="page-25-0"></span>**2.1.2 Investigaciones Nacionales**

A continuación, mencionaremos las investigaciones nacionales.

Carmen, (2021) en su investigacion sobre la implementacion de un aplicativo web para poder gestionar el control de la produccion organica de las asociaciones agricolas. El objetivo de la investigacion fue registrar la informacion de la produccion con el fin de gestionar la informacion de la produccion de las asociaciones y poder administrar la misma.Asi mismo la aplicación web puede administrar la disposición de la informacion en tiempo real con el fin de poder tomar deciciones en linea las concluciones de la investigacion fueron que la aplicación web permite registrar correctamente la informacion y puede organizar la informacion sistematizacion la misma para la toma de deciciones de los administradores de la asociacion.

Castillo, (2021)En su investigacion de implementacion de una aplicación web para la gestion de productos de repuesto la sintesis del problema fue que la empresa Nor Autos no cuenta con una herramienta informatica que le permita administrar la informacion de los pedidos de repuesto que le realizan sus clientes en un inicio lo administraban en forma manual y con documentos fisicos. El objetivo del estudio fue realizar un aplicación web que le permita administrar correctamente la informacion que fluye de sus procesos de negocio registrando la informacion de los pedidos de repuesto con el fin de administrar esta informacion. Las concluciones del estudi fueron que la aplicación web permitio mejorar el control de los pedidos de repuesto de la empresa Nor Autos contando con la informacion en tiempo real para la administracion y gestion de los pedidos de la empresa.

Gutierrez, (2022) En su investigacion de un sistema web para mejorar el servicio de atencion al cliente de una panaderia. La sintesis del problema radica en que para la atencion de una panaderia los usuarios se acercaban directamente a la tienda y realizaban colas para la antencion considerando que este proceso le toma tiempo en la antencion de tantos clientes era necesario implementar una herramienta informatica que pueda eliminar este cuello de botella. El objetivo de la investigacion fue desarrollar un sistema web que le permita realizar sus pedidos a los clientes atraves de la misma para eliminar las colas de atencion.Las concluciones de la investigacion fueron que el sistema web permite registrar los pedidos de los cliente en linea con esto el personal de la panaderia atiende el pedido y cuando llega el cliente puede recepcionar su pedido rapidamente.

Pachas, (2018) En su investigacion de implementacion de un aplicativo web para el registro y administracion de las BST de la empresa de telecomunicacion. La sintesis del problema radicaba que la empresa de telecomunicacion no puede registrar las estaciones nuevas implementadad conocidas como BTS por lo cual no puede gestionar estas estaciones nuevas implementadas ya que no se cuenta con la informacion en linea. El objetivo del problema fue implementar un aplicativo web que pueda registrar y monitorear la informacion de las BTS. Las concluciones del estudio fueron que el aplicativo movil pudo soportar todos los procesos del registro y monitore de las nuevas estaciones ya que se puede registrar la informacion y sistematizarla para el monitoreo y realizar la gestion en tiempo real.

Ordoñez, (2019) En su investigacion realizada sobre la implementacion de un aplicativo web que permita el control y monitoreo del servicio de transporte que brina la universidad de cajamarca. La sisntesis del problema radica en que la administracion de la universidad no tiene un control del servicio de transporte como para mejorar su administracion para brindar un servicio de calidad a los estudiantes. El objetivo de la investigacion se centro en implementar un aplicativo web para controlar y administrar el servicio de transporte que brinda la universidad de cajamarca. Las concluciones de la investigacion fueron que el aplicativo web permite mejorar el control y gestion de los servicios de transporte ya que sistematiza la informacion y ordena la misma.

#### <span id="page-28-1"></span><span id="page-28-0"></span>**2.2 Bases Teóricas**

#### **2.2.1 Aplicación Web**

Según Velarde, (2018) en su investigacion sobre la influencia de un Aplicativo web en el proceso de control de camionetas de la empresa Zamine. Determina que la aplicación web permite ordenar la informacion registran los datos de la informacion que fluye en los procesos de negocio con el fin de poder ordenarlos y sistematizarlos las mismas para la posterior toma de deciciones. En su investigacion determina que hay una relacion fuerte entre la aplicación web y el control y administracion del procesos de negocio de la empresa en la cual se realizo el estudio. El aplicativo web es una herramienta informatica que permite mejorar los procesos de una empresa ya que elimina la informacion redundante organiza los datos para luego proprocionar un informe en la cual detalla toda la informacion consistente y util para la toma de deciciones.

#### <span id="page-29-0"></span>**2.3 Definición de Términos básicos**

**Implementación:** El verbo implementar hace referencia a la aplicación de una medida o a la puesta en marcha de una iniciativa. Lo implementado, por lo tanto, está en funcionamiento o en vigencia. (Porto & Merino, Implementacion, 2018)

**Propuesta:** Ofrecimiento o el pensamiento que se expresa ante una [persona](https://definicion.de/persona/) con un cierto objetivo. (Julián & Merino, 2015)

**Web:** aplicaciones de Internet que facilitan la interacción de los usuarios. (Pérez & María, Definicion.de, 2021)

**Factura:** Es la relación de los artículos comprendidos en una operación comercial. (Pérez & María, Definicion.de, 2015)

**Aplicación:** Una aplicación informática es un tipo de software que permite al usuario realizar uno o más tipos de trabajo. (Porto & Merino, Aplicacion, 2021)

**Existencias:** Cantidad de productos dentro de un inventario.

**Vale de Ingreso:** Comprobante de ingreso de productos a un almacén(Autores)**.**

**Vale de Salida:** Comprobante de salida de productos de un almacén. (Autores)**.**

**Existencias Inmovilizadas:** Cantidad de productos que no tuvieron movimientos dentro de un almacén. (Autores)**.**

**Inventario Valorizado:** Relación de productos con sus precios existentes dentro de un almacén. (Autores)**.**

**Inventario no valorizado:** Relación de productos con sus cantidades existentes dentro de un almacén. (Autores)**.**

#### <span id="page-30-1"></span><span id="page-30-0"></span>**2.4 Hipótesis de la Investigación**

#### **2.4.1 Hipótesis General**

Implementar una aplicación web permite mejorar la administración de las audiencias de la corte superior de justicia de Huaura, Huaral 2023

## <span id="page-30-2"></span>**2.4.2 Hipótesis Específicos**

Implementar una aplicación web permite mejorar la programación de las audiencias de la corte superior de justicia de Huaura, Huaral 2023

Implementar una aplicación web permite mejorar la búsqueda de las audiencias de la corte superior de justicia de Huaura, Huaral 2023

Implementar una aplicación web permite mejorar el seguimiento de las audiencias de la corte superior de justicia de Huaura, Huaral 2023

# **2.5 Operacionalización de las Variables**

Tabla 1:

*Variables de Estudio*

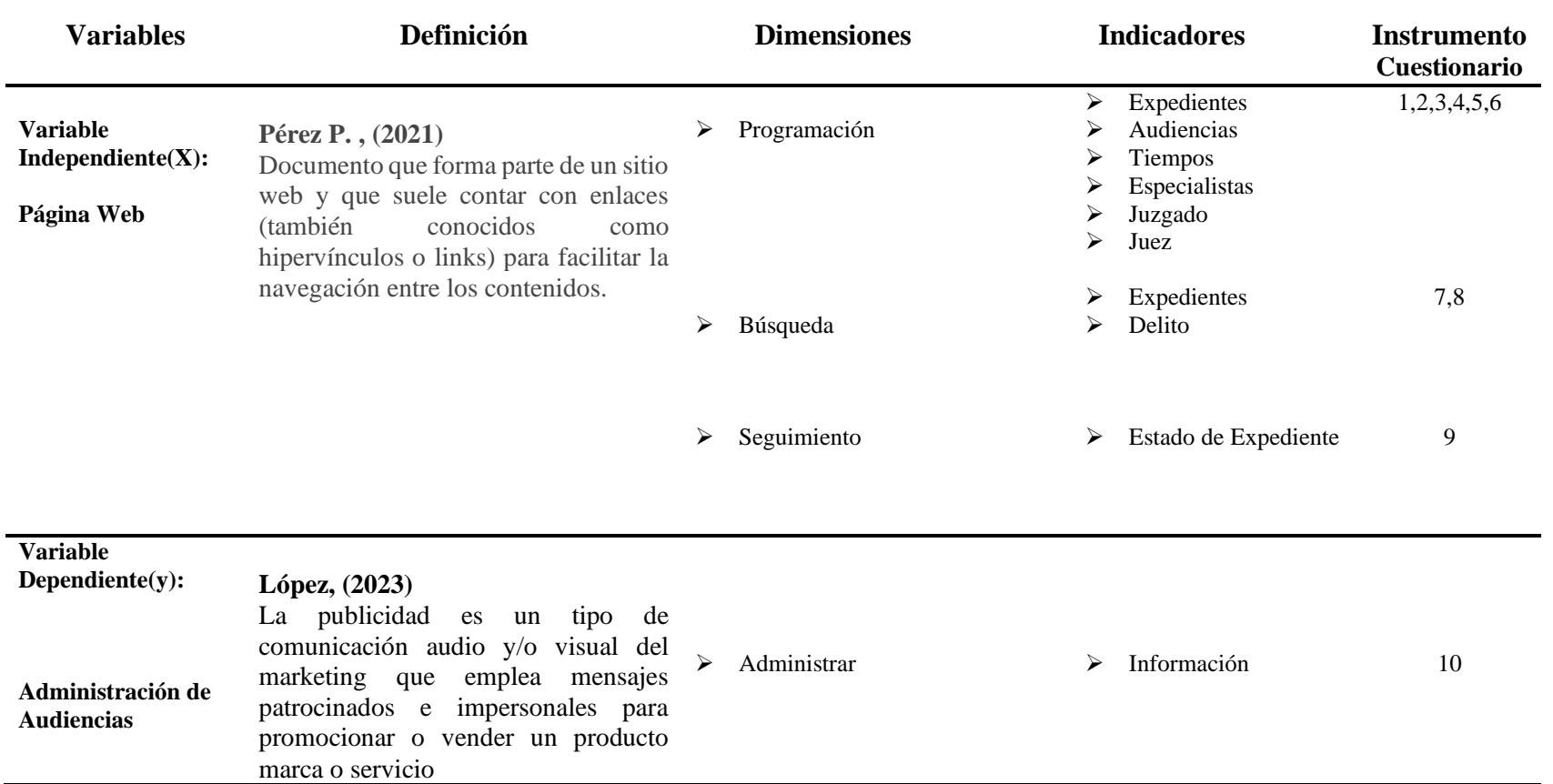

<span id="page-31-1"></span><span id="page-31-0"></span>Nota: Variables de Estudio

## <span id="page-32-0"></span>**3 CAPITULO III: METODOLOGIA**

## <span id="page-32-1"></span>**3.1 Diseño Metodológico**

La investigación es de tipo descriptivo experimental, el objetivo de la investigación es Implementar una aplicación web permite mejorar la administración de las audiencias de la corte superior de justicia de Huaura, Huaral 2023

#### **El esquema de la investigación es el siguiente.**

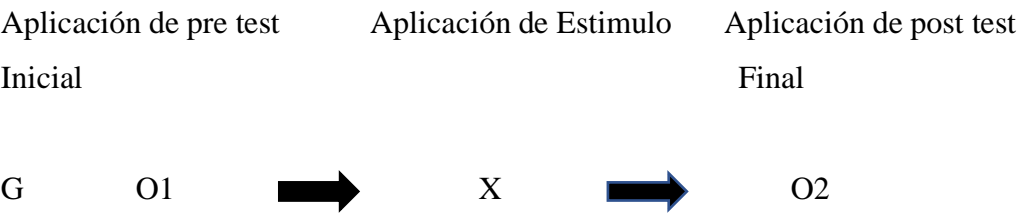

O1: Aplicación de pre test Inicial

X: Aplicacion Web

O2: Aplicación de post test Final

GE: Administración de las audiencias

El grupo experimental trabajo con un solo grupo de estudio tomando la primera avaluación O1 con la propuesta X aplicacion web se evaluó nuevamente el mismo grupo de estudio para la evaluación O2.

#### <span id="page-33-1"></span><span id="page-33-0"></span>**3.2 Población y Muestra**

## **3.2.1 Población**

La población está constituida por los 21 colaboradores de la empresa ferretería San Martin.

## <span id="page-33-2"></span>**3.2.2 Muestra**

La muestra que se tomará para la presente investigación será censal.

## <span id="page-33-3"></span>**3.3 Técnicas de Recolección de Datos**

Se realizarán la siguiente recolección de datos:

Se realizará la aplicación de los instrumentos como la encuesta en las siguientes dimensiones:

## <span id="page-33-4"></span>**3.3.1 Programación**

Hace referencia a la programación de las audiencias que se registraran en la aplicación web

- ✓ Expedientes
- ✓ Audiencias
- ✓ Tiempos
- ✓ Especialistas
- ✓ Juzgado
- ✓ Jueces

## <span id="page-34-0"></span>**3.3.2 Búsqueda**

Hace referencia a los expedientes que se buscaran en la aplicación web

- ✓ Expedientes
- ✓ Delito

## <span id="page-34-1"></span>**3.3.3 Seguimiento**

Hace referencia a los estados por la cual se puede hacer el seguimiento a un expediente

✓ Estados de Expediente

## <span id="page-34-2"></span>**3.3.4 Administrar**

Hace referencia a la administración de las audiencias que se realizara con la aplicación web

✓ Informacion

## <span id="page-35-0"></span>**3.4 Técnicas de Recolección de Datos**

Se procederá a realizar las encuestas a los usuarios se ingresará los mismos a la herramienta de software SPSS Versión 25 para atraves de este programa se pueda procesar la información y hallar los resultados para la toma de decisión del investigador.

Después de procesar la información se obtendrá los siguientes resultados que emite el programa SPSS Version 25:

- ✓ Tablas de distribución
- ✓ Gráficos de Resultados
- ✓ Prueba de hipótesis
## **3.5 Matriz de Consistencia**

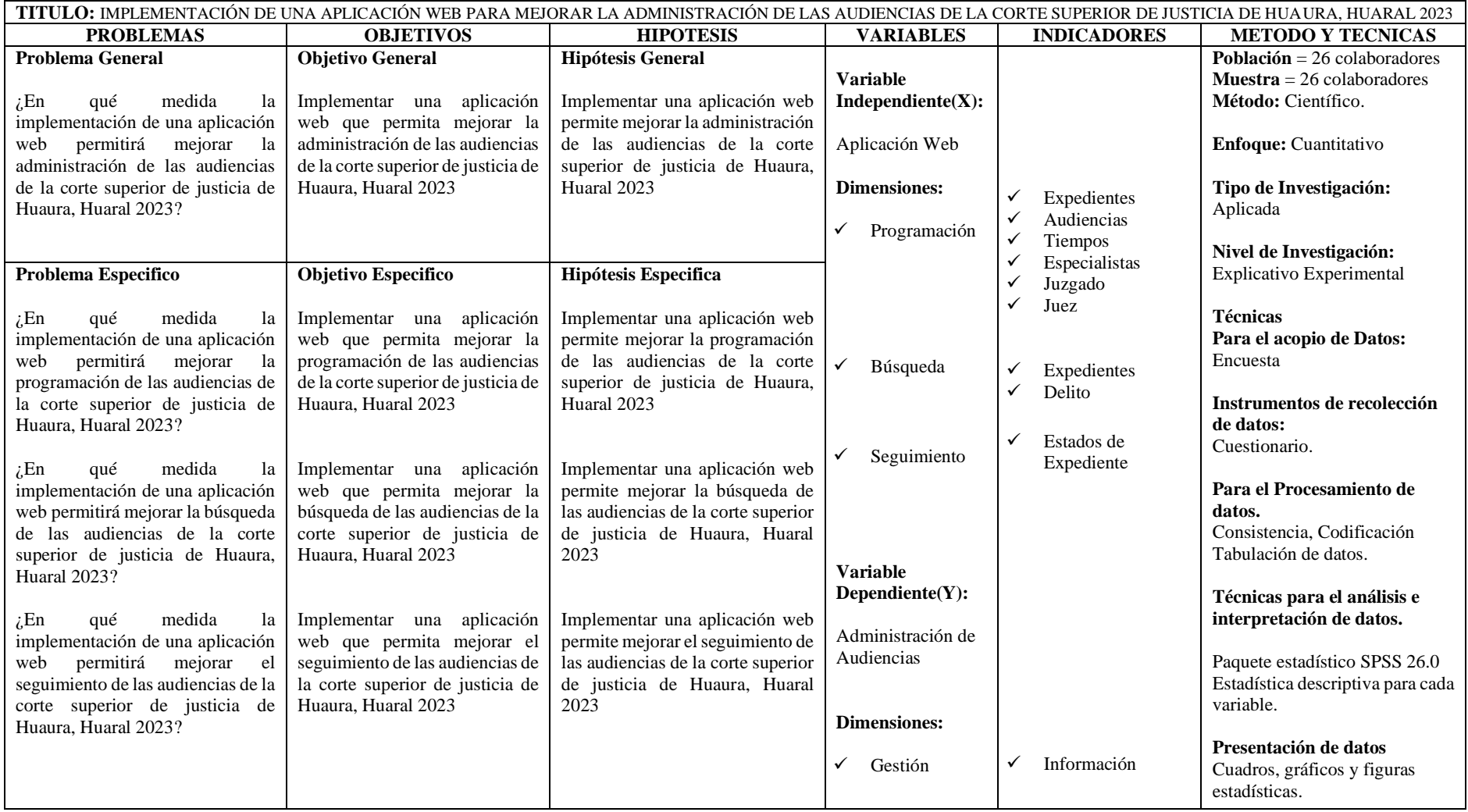

### **4 CAPITULO IV: RESULTADOS**

#### **4.1 Análisis de Resultados**

En el presente capitulo vamos a presentar los resultados obtenidos del cuestionario realizado a los 26 colaboradores de la corte superior de justicia de Huaura.

¿Actualmente usted puede programar las audiencias con facilidad en la corte superior de justicia de Huaura?

*Tabla 2 Programar audiencias – Información PRE TEST*

|        |       | fi | hi    | Fi    | Hi    |
|--------|-------|----|-------|-------|-------|
| Válido | SI    | 10 | 38,5  | 38,5  | 38,5  |
|        | NO    | 16 | 61,5  | 61,5  | 100,0 |
|        | Total | 26 | 100,0 | 100,0 |       |
|        |       |    |       |       |       |

Nota: Resultado del cuestionario procesado.

10 colaboradores respondieron que si pueden realizar la programación de la audiencia con facilidad esto representa el 38.5% del total de encuestados y 16 colaboradores respondieron que no esto representa el 61.5% del total.

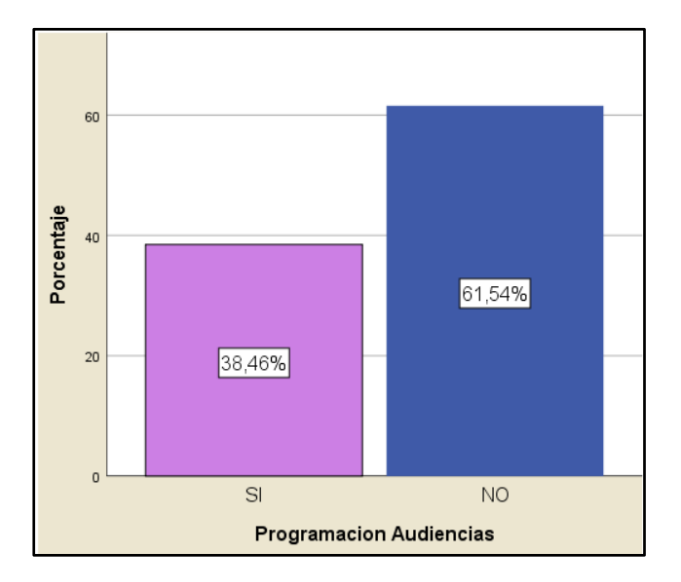

Figura 1. Programar audiencias – Información PRE TEST

Implementando la aplicación web se realiza la misma pregunta

¿Actualmente usted puede programar las audiencias con facilidad en la corte superior de justicia de Huaura?

*Tabla 3.*

*Programar audiencias – Información POST TEST*

|        |       | fi            | hi    | Fi    | Hi    |
|--------|-------|---------------|-------|-------|-------|
| Válido | SI    | 21            | 80,8  | 80,8  | 80,8  |
|        | NO    | $\mathcal{D}$ | 19,2  | 19,2  | 100,0 |
|        | Total | 26            | 100,0 | 100,0 |       |

Nota: Resultado del cuestionario procesado.

21 colaboradores respondieron que si pueden realizar la programación de la audiencia con facilidad esto representa el 80.8% del total de encuestados y 5 colaboradores respondieron que no esto representa el 19.2% del total.

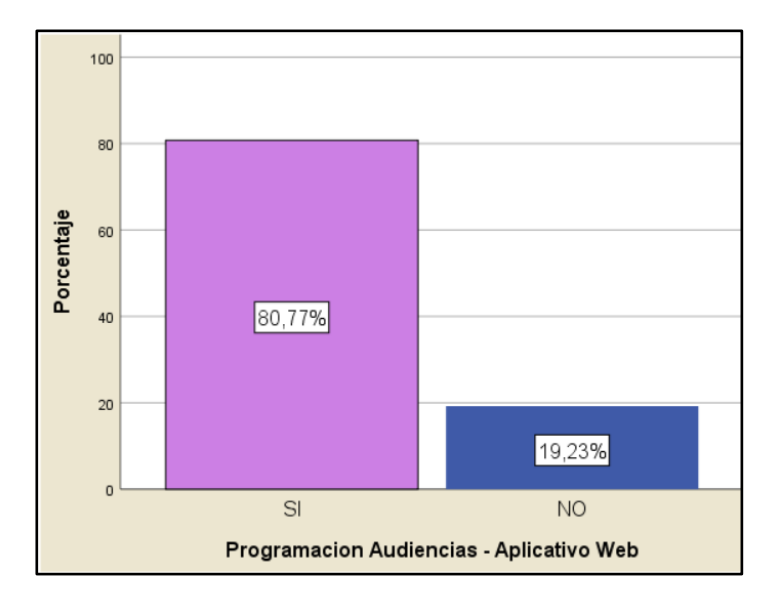

Figura 2. Programar audiencias – Información POST TEST

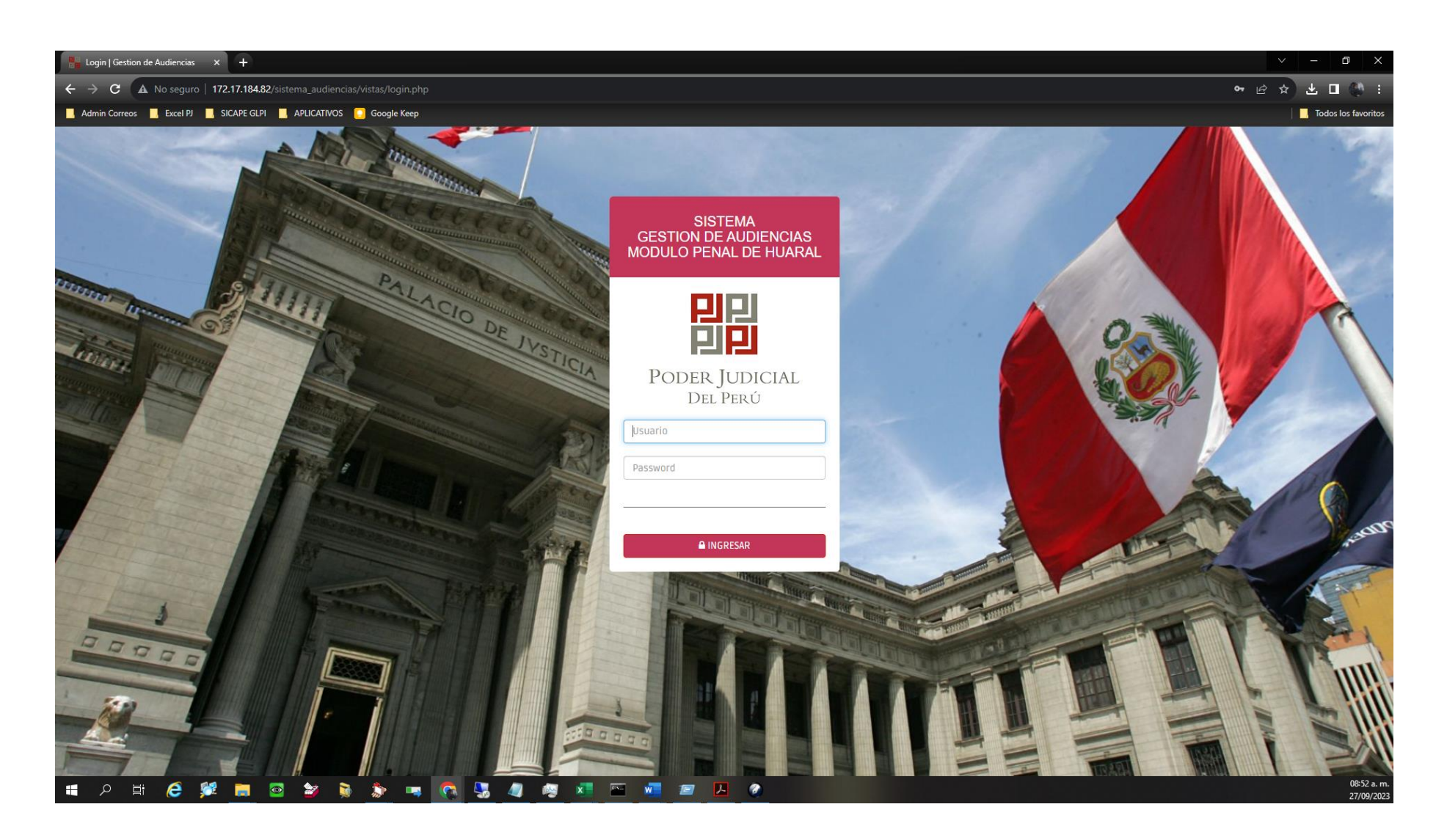

Figura 3. Login

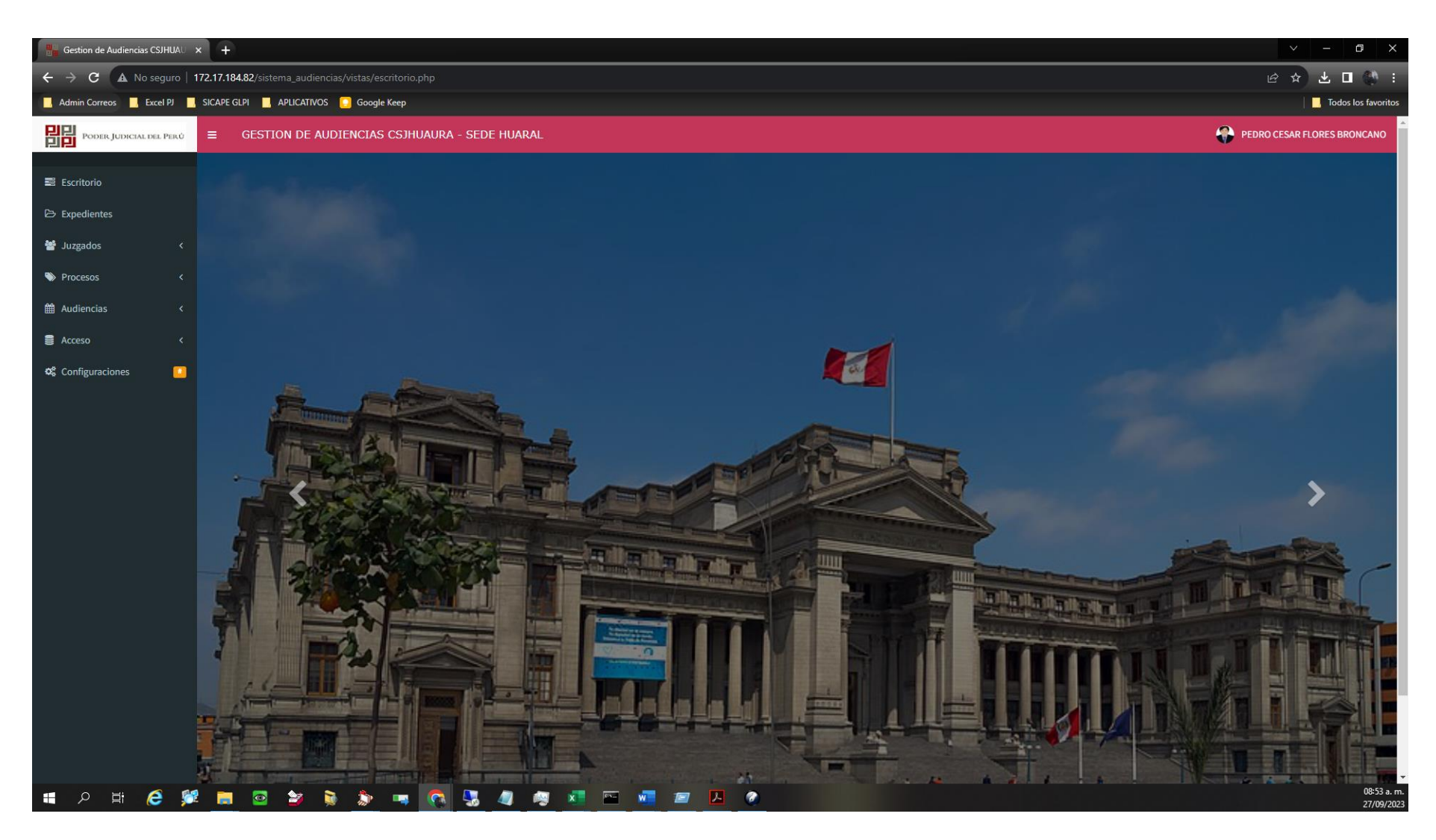

Figura 4. Ventana Principal de la aplicación web

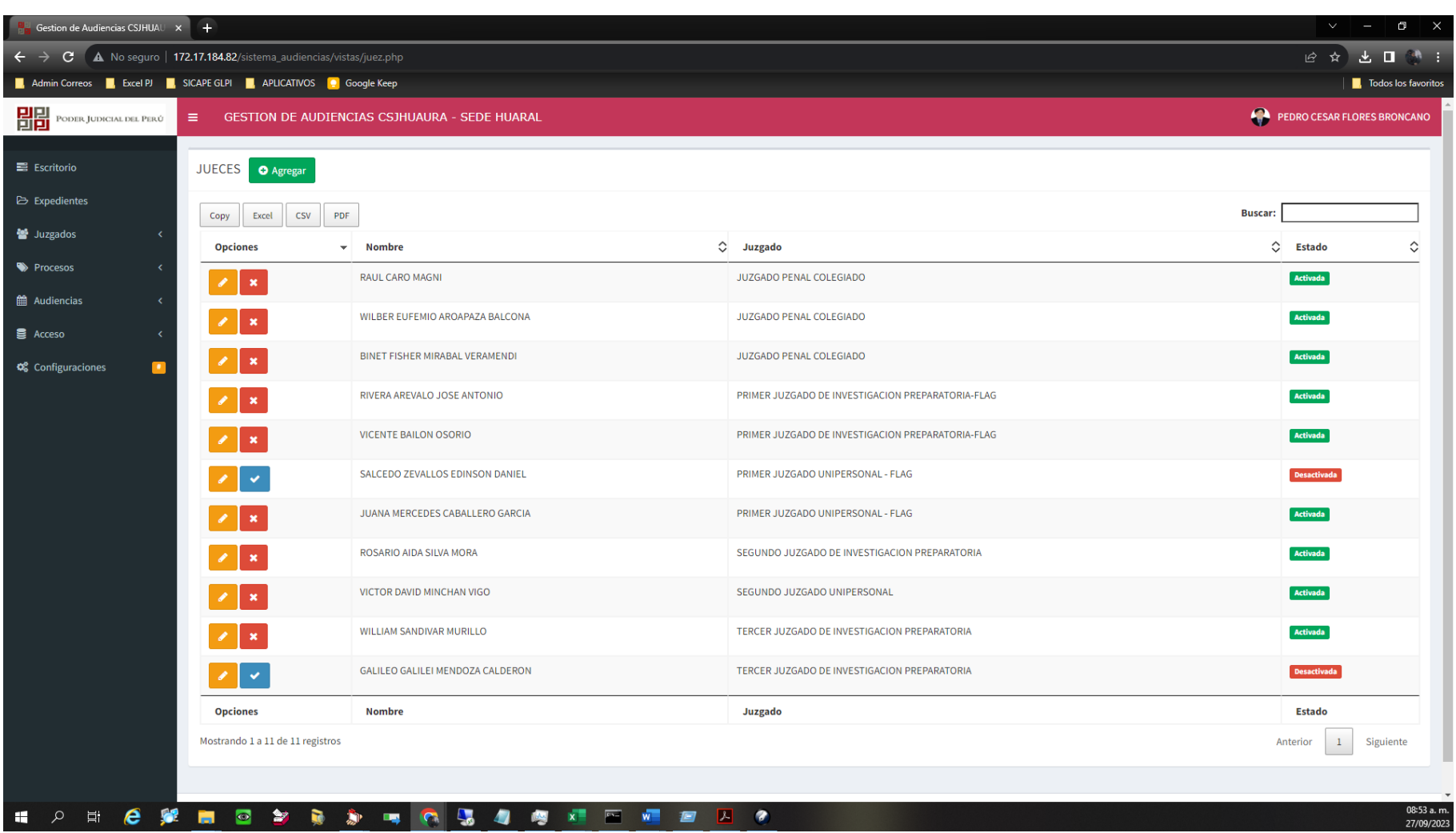

Figura 5. Programación de audiencia I

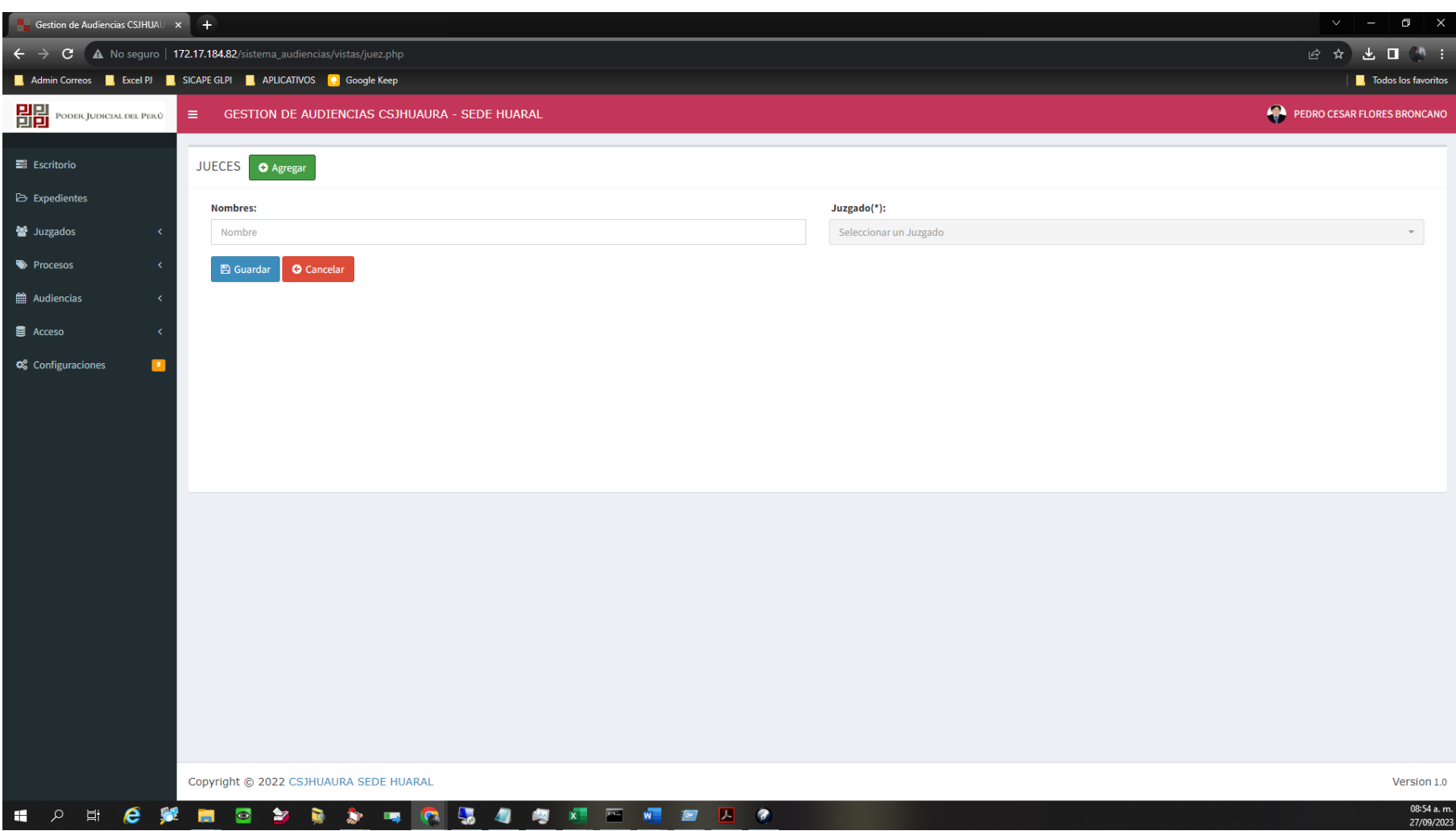

Figura 6. Programación de audiencia II

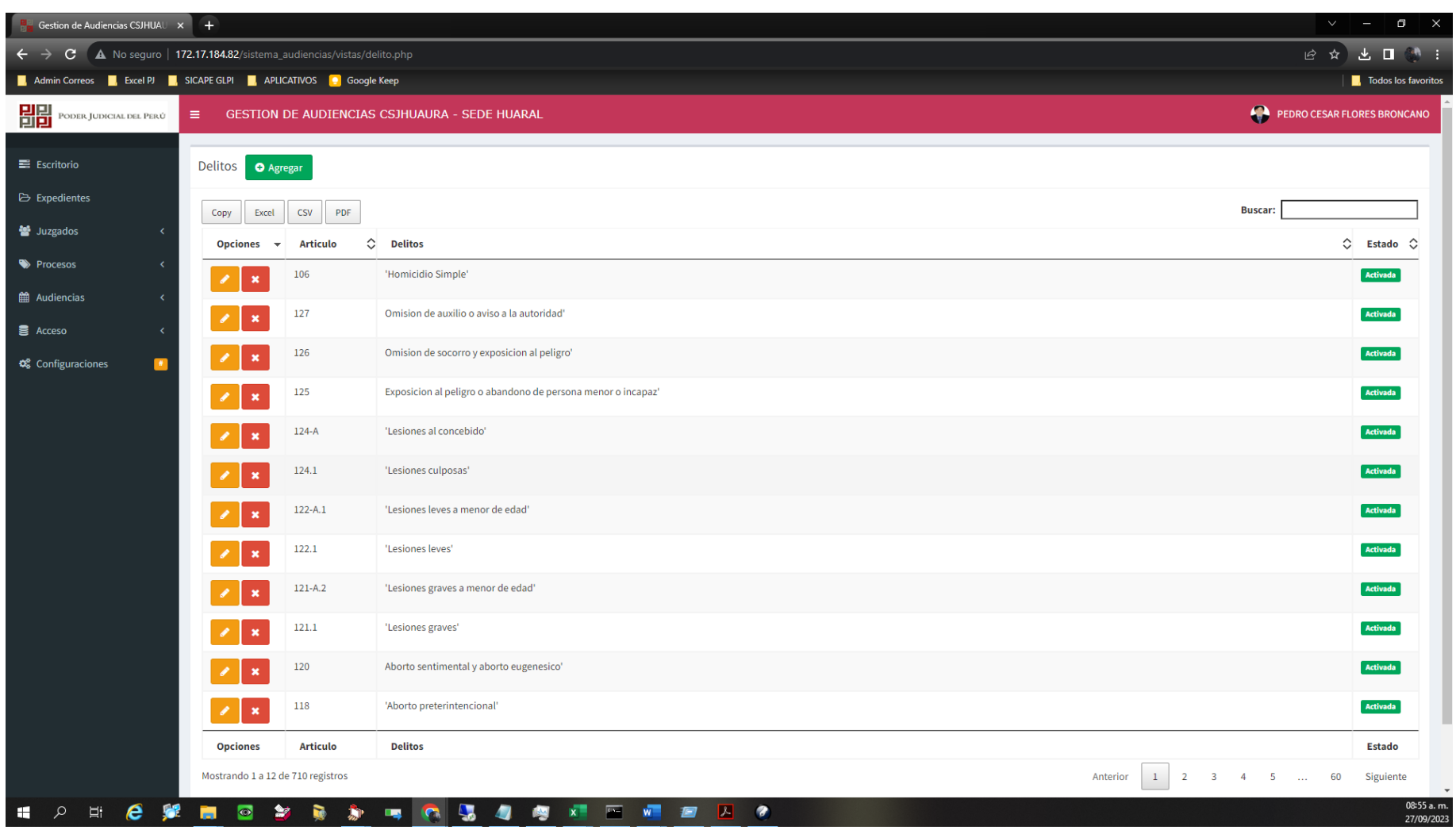

Figura 7. Programación de audiencia III

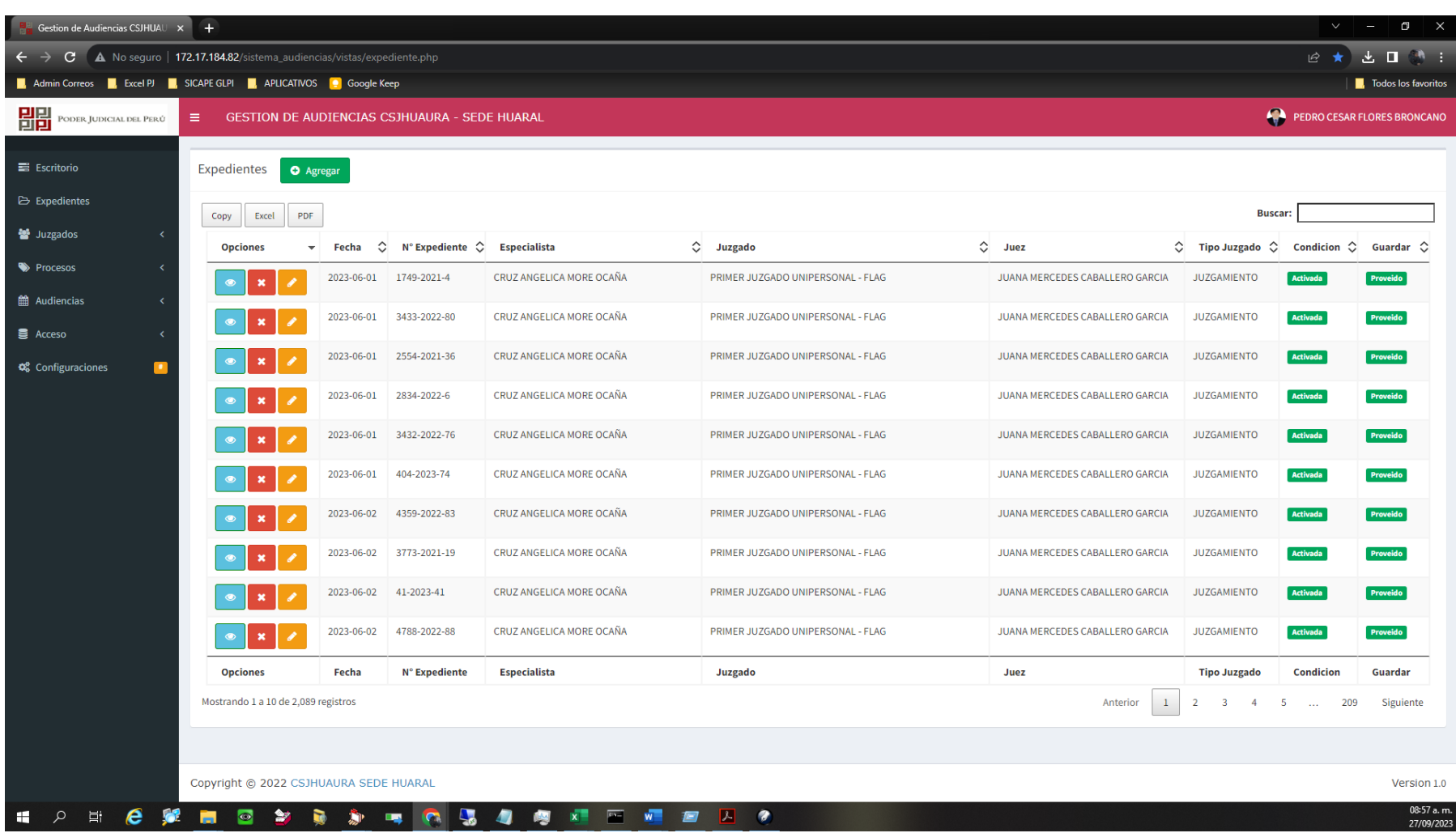

Figura 8. Programación de audiencia IV

Respondiendo a la pregunta.

¿Actualmente usted puede realizar las búsquedas de las audiencias en tiempo real?

#### *Tabla 4.*

*Búsquedas de Audiencias PRE TEST.*

|        |       | fi            | hi    | Fi    | Hi    |
|--------|-------|---------------|-------|-------|-------|
| Válido | SІ    | $\mathcal{D}$ | 19,2  | 19,2  | 19,2  |
|        | NO    | 21            | 80,8  | 80,8  | 100,0 |
|        | Total | 26            | 100,0 | 100,0 |       |

Nota: Resultado del cuestionario procesado.

5 colaboradores respondieron que si pueden realizar la búsqueda de las audiencias con facilidad esto representa el 19.2% del total de encuestados y 21 colaboradores respondieron que no esto representa el 80.8% del total.

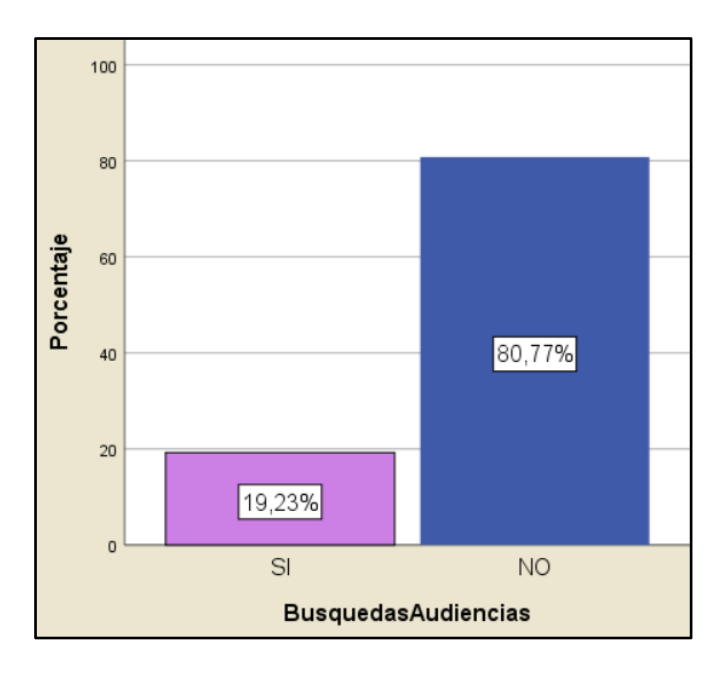

Figura 9. Búsquedas de Audiencias PRE TEST.

Implementando la aplicación web se realiza la misma pregunta

¿Actualmente usted puede realizar las búsquedas de las audiencias en tiempo real?

*Tabla 5.*

*Búsquedas de Audiencias POST TEST*

|        |       | fi | hi    | Fi    | Hi    |
|--------|-------|----|-------|-------|-------|
| Válido | SI    | 23 | 88,5  | 88,5  | 88,5  |
|        | NO    | 3  | 11,5  | 11,5  | 100,0 |
|        | Total | 26 | 100,0 | 100,0 |       |

Nota: Resultado del cuestionario procesado.

23 colaboradores respondieron que si pueden realizar la búsqueda de las audiencias con facilidad esto representa el 88.5% del total de encuestados y 3 colaboradores respondieron que no esto representa el 11.5% del total.

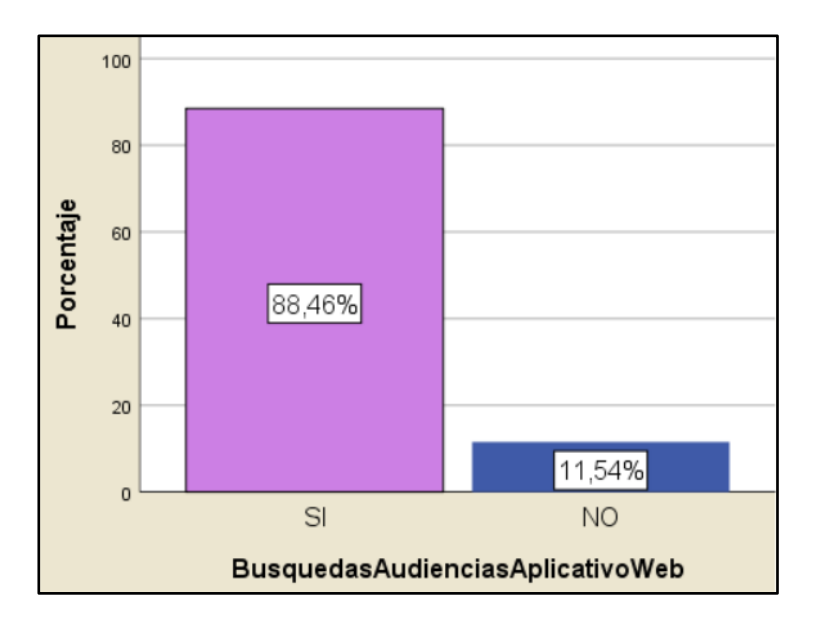

Figura 10. Búsquedas de Audiencias POST TEST

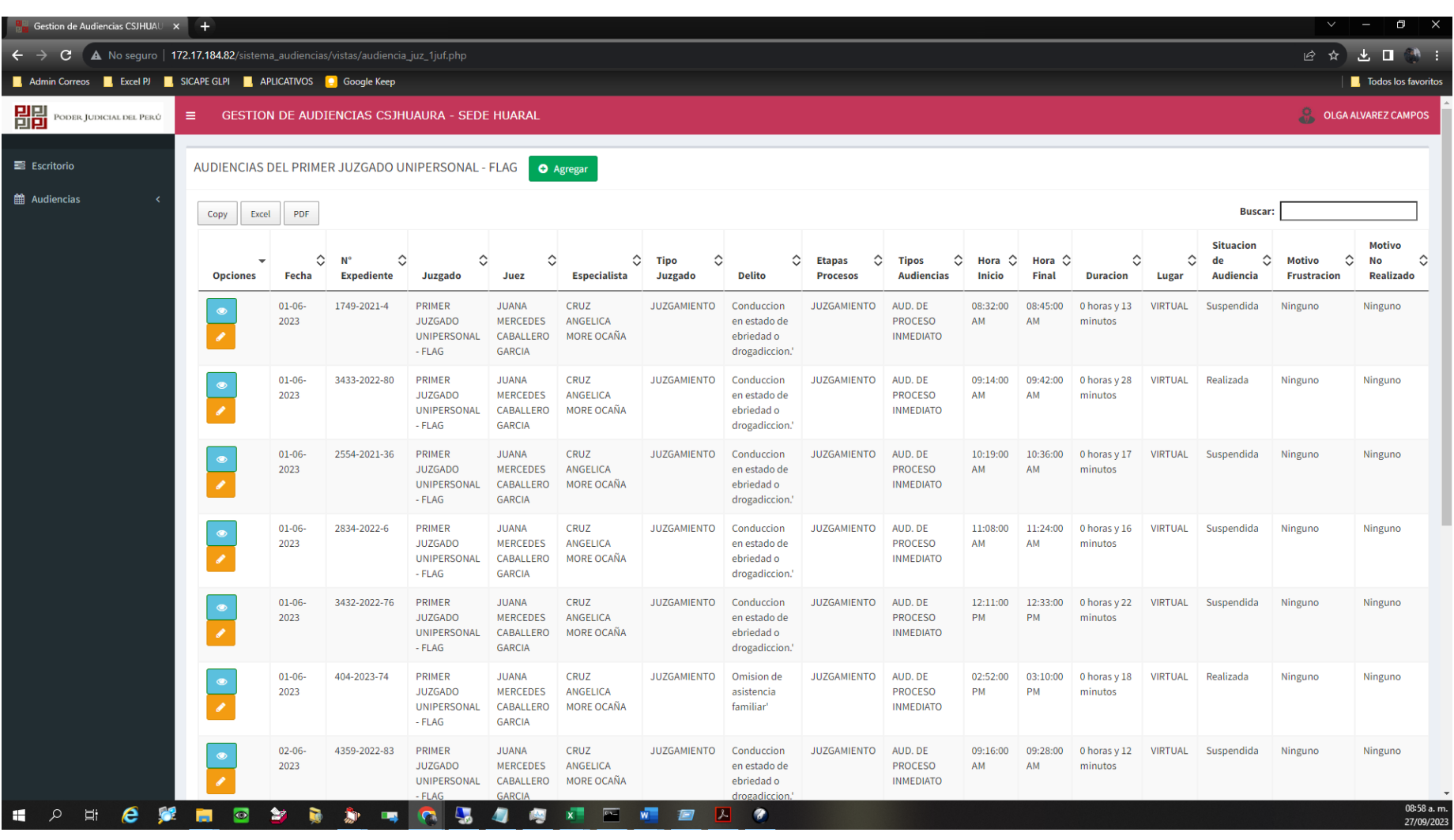

Figura 11. Vista de la búsqueda de audiencias

Respondiendo a la pregunta.

¿Actualmente usted puede hacer el seguimiento a los estados de las audiencias?

#### *Tabla 6.*

*Seguimiento de Audiencias PRE TEST*

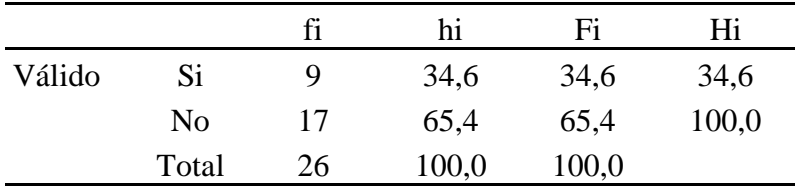

Nota: Resultado del cuestionario procesado.

9 colaboradores respondieron que si pueden realizar el seguimiento de las audiencias con facilidad esto representa el 34.6% del total de encuestados y 17 colaboradores respondieron que no esto representa el 65.4% del total.

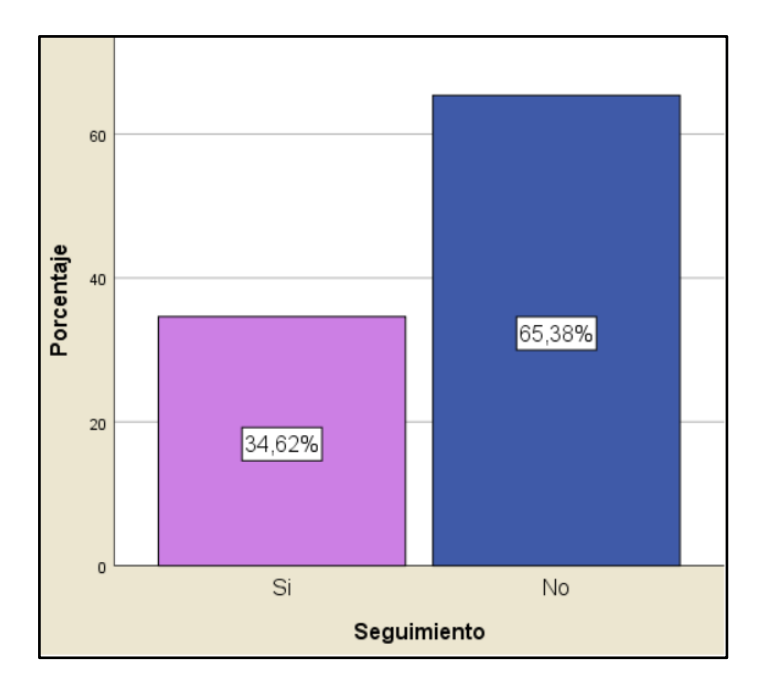

Figura 12. Seguimiento de Audiencias PRE TEST

Implementando la aplicación web se realiza la misma pregunta

¿Actualmente usted puede emitir vales de ingreso y salida para generar un kardex?

#### *Tabla 7.*

*Seguimiento de Audiencias POST TEST*

|        |                | fi | hi    | Fi    | Hi    |
|--------|----------------|----|-------|-------|-------|
| Válido | Si             | 23 | 88,5  | 88,5  | 88,5  |
|        | N <sub>0</sub> | 3  | 11,5  | 11,5  | 100,0 |
|        | Total          | 26 | 100,0 | 100,0 |       |

Nota: Resultado del cuestionario procesado.

23 colaboradores respondieron que si pueden realizar el seguimiento de las audiencias con facilidad esto representa el 88.5% del total de encuestados y 3 colaboradores respondieron que no esto representa el 11.5% del total.

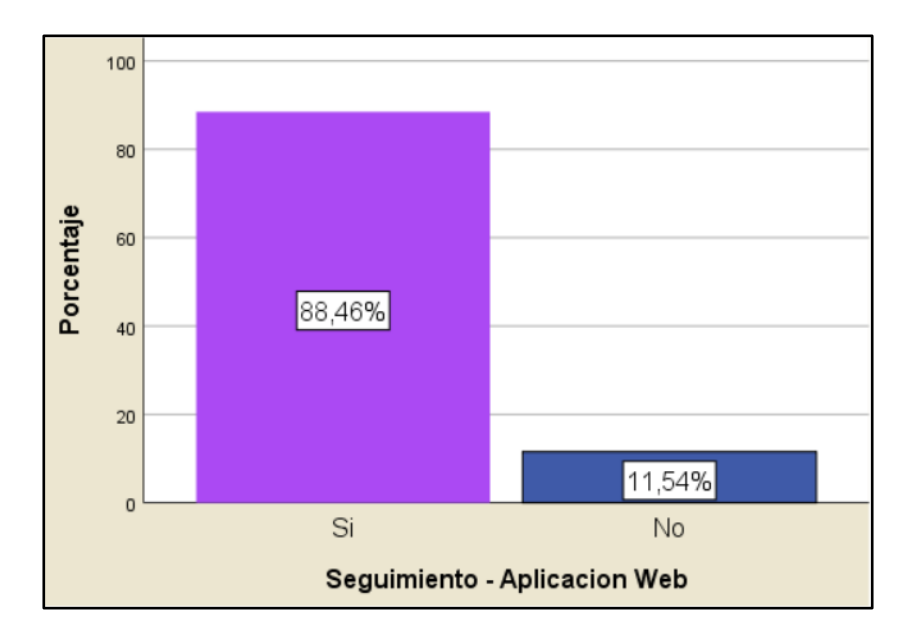

*Figura 13. Seguimiento de Audiencias POST TEST*

| <b>Gestion de Audiencias CSJHUAU <math>\times</math> +</b>                                                          |                                                  |                     |                                                            |                                                            |                                                               |                                              |                                                      |                                                           |                                                         |                                               |                                             |                            |                                        |                              |                                                 |                                                     | Q                                            |
|----------------------------------------------------------------------------------------------------|--------------------------------------------------|---------------------|------------------------------------------------------------|------------------------------------------------------------|---------------------------------------------------------------|----------------------------------------------|------------------------------------------------------|-----------------------------------------------------------|---------------------------------------------------------|-----------------------------------------------|---------------------------------------------|----------------------------|----------------------------------------|------------------------------|-------------------------------------------------|-----------------------------------------------------|----------------------------------------------|
| $\leftarrow$<br>A No seguro   172.17.184.82/sistema_audiencias/vistas/audiencia_juz_1juf.php<br>$\rightarrow$<br>C. |                                                  |                     |                                                            |                                                            |                                                               |                                              |                                                      |                                                           |                                                         |                                               |                                             |                            |                                        |                              |                                                 |                                                     | 12 ☆ と ロ ● :                                 |
| Admin Correos <b>R</b> , Excel PJ <b>R</b> , SICAPE GLPI <b>R</b> , APLICATIVOS <b>P</b> Google Keep                |                                                  |                     |                                                            |                                                            |                                                               |                                              |                                                      |                                                           |                                                         |                                               |                                             |                            |                                        |                              |                                                 |                                                     | <b>Todos los favoritos</b>                   |
| 聞<br>PODER JUDICIAL DEL PERÚ                                                                                        | Ξ                                                |                     |                                                            | <b>GESTION DE AUDIENCIAS CSJHUAURA - SEDE HUARAL</b>       |                                                               |                                              |                                                      |                                                           |                                                         |                                               |                                             |                            |                                        |                              |                                                 |                                                     | <b>OLGA ALVAREZ CAMPOS</b>                   |
| <b>三</b> Escritorio                                                                                                 | AUDIENCIAS DEL PRIMER JUZGADO UNIPERSONAL - FLAG |                     |                                                            |                                                            |                                                               | <b>O</b> Agregar                             |                                                      |                                                           |                                                         |                                               |                                             |                            |                                        |                              |                                                 |                                                     |                                              |
| <b>曲 Audiencias</b>                                                                                                 | Copy<br>Excel                                    | PDF                 |                                                            |                                                            |                                                               |                                              |                                                      |                                                           |                                                         |                                               |                                             |                            |                                        |                              | <b>Buscar:</b>                                  |                                                     |                                              |
|                                                                                                    | $\overline{\phantom{a}}$<br><b>Opciones</b>      | $\hat{C}$<br>Fecha  | $\hat{\phantom{a}}$<br>N <sup>o</sup><br><b>Expediente</b> | $\hat{\mathcal{L}}$<br>Juzgado                             | $\hat{\mathcal{L}}$<br>Juez                                   | ≎<br><b>Especialista</b>                     | $\hat{\mathcal{C}}$<br><b>Tipo</b><br><b>Juzgado</b> | $\hat{\phantom{a}}$<br><b>Delito</b>                      | $\hat{\mathcal{C}}$<br><b>Etapas</b><br><b>Procesos</b> | ≎<br><b>Tipos</b><br><b>Audiencias</b>        | $\hat{\mathbf{c}}$<br>Hora<br><b>Inicio</b> | Hora $\mathbb{C}$<br>Final | $\hat{\mathcal{C}}$<br><b>Duracion</b> | $\hat{\mathcal{L}}$<br>Lugar | <b>Situacion</b><br>≎<br>de<br><b>Audiencia</b> | $\hat{\mathcal{C}}$<br>Motivo<br><b>Frustracion</b> | Motivo<br><b>No</b><br>Ĉ<br><b>Realizado</b> |
|                                                                                                    | $\bullet$                                        | $01 - 06 -$<br>2023 | 1749-2021-4                                                | PRIMER<br><b>JUZGADO</b><br>UNIPERSONAL<br>- FLAG          | <b>JUANA</b><br><b>MERCEDES</b><br>CABALLERO<br><b>GARCIA</b> | CRUZ<br>ANGELICA<br>MORE OCAÑA               | <b>JUZGAMIENTO</b>                                   | Conduccion<br>en estado de<br>ebriedad o<br>drogadiccion. | <b>JUZGAMIENTO</b>                                      | AUD. DE<br><b>PROCESO</b><br><b>INMEDIATO</b> | 08:32:00<br>AM                              | 08:45:00<br>AM             | 0 horas y 13<br>minutos                | <b>VIRTUAL</b>               | Suspendida                                      | Ninguno                                             | Ninguno                                      |
|                                                                                                    |                                                  | $01 - 06 -$<br>2023 | 3433-2022-80                                               | PRIMER<br><b>JUZGADO</b><br>UNIPERSONAL<br>- FLAG          | <b>JUANA</b><br><b>MERCEDES</b><br>CABALLERO<br><b>GARCIA</b> | CRUZ<br>ANGELICA<br>MORE OCAÑA               | <b>JUZGAMIENTO</b>                                   | Conduccion<br>en estado de<br>ebriedad o<br>drogadiccion. | <b>JUZGAMIENTO</b>                                      | AUD. DE<br><b>PROCESO</b><br><b>INMEDIATO</b> | 09:14:00<br>AM                              | 09:42:00<br>AM             | 0 horas y 28<br>minutos                | <b>VIRTUAL</b>               | Realizada                                       | Ninguno                                             | Ninguno                                      |
|                                                                                                    |                                                  | $01 - 06 -$<br>2023 | 2554-2021-36                                               | PRIMER<br><b>JUZGADO</b><br>UNIPERSONAL<br>- FLAG          | <b>JUANA</b><br><b>MERCEDES</b><br>CABALLERO<br><b>GARCIA</b> | <b>CRUZ</b><br>ANGELICA<br>MORE OCAÑA        | <b>JUZGAMIENTO</b>                                   | Conduccion<br>en estado de<br>ebriedad o<br>drogadiccion. | <b>JUZGAMIENTO</b>                                      | AUD. DE<br><b>PROCESO</b><br><b>INMEDIATO</b> | 10:19:00<br>AM                              | 10:36:00<br>AM             | 0 horas y 17<br>minutos                | <b>VIRTUAL</b>               | Suspendida                                      | Ninguno                                             | Ninguno                                      |
|                                                                                                    |                                                  | $01 - 06$<br>2023   | 2834-2022-6                                                | PRIMER<br><b>JUZGADO</b><br><b>UNIPERSONAL</b><br>- FLAG   | <b>JUANA</b><br><b>MERCEDES</b><br>CABALLERO<br><b>GARCIA</b> | CRUZ<br><b>ANGELICA</b><br><b>MORE OCAÑA</b> | <b>JUZGAMIENTO</b>                                   | Conduccion<br>en estado de<br>ebriedad o<br>drogadiccion. | <b>JUZGAMIENTO</b>                                      | AUD. DE<br><b>PROCESO</b><br><b>INMEDIATO</b> | 11:08:00<br>AM                              | 11:24:00<br>AM             | 0 horas y 16<br>minutos                | <b>VIRTUAL</b>               | Suspendida                                      | Ninguno                                             | Ninguno                                      |
|                                                                                                    |                                                  | $01 - 06 -$<br>2023 | 3432-2022-76                                               | PRIMER<br><b>JUZGADO</b><br><b>UNIPERSONAL</b><br>$-$ FLAG | <b>JUANA</b><br><b>MERCEDES</b><br>CABALLERO<br>GARCIA        | CRUZ<br>ANGELICA<br>MORE OCAÑA               | <b>JUZGAMIENTO</b>                                   | Conduccion<br>en estado de<br>ebriedad o<br>drogadiccion. | <b>JUZGAMIENTO</b>                                      | AUD. DE<br><b>PROCESO</b><br><b>INMEDIATO</b> | 12:11:00<br>PM                              | 12:33:00<br>PM             | 0 horas y 22<br>minutos                | <b>VIRTUAL</b>               | Suspendida                                      | Ninguno                                             | Ninguno                                      |
|                                                                                                    | $\bullet$                                        | $01 - 06 -$<br>2023 | 404-2023-74                                                | PRIMER<br><b>JUZGADO</b><br><b>UNIPERSONAL</b><br>- FLAG   | <b>JUANA</b><br><b>MERCEDES</b><br>CABALLERO<br><b>GARCIA</b> | CRUZ<br><b>ANGELICA</b><br><b>MORE OCAÑA</b> | <b>JUZGAMIENTO</b>                                   | Omision de<br>asistencia<br>familiar'                     | <b>JUZGAMIENTO</b>                                      | AUD. DE<br><b>PROCESO</b><br><b>INMEDIATO</b> | 02:52:00<br>PM                              | 03:10:00<br>PM             | 0 horas y 18<br>minutos                | <b>VIRTUAL</b>               | Realizada                                       | Ninguno                                             | Ninguno                                      |
|                                                                                                    |                                                  | $02 - 06 -$<br>2023 | 4359-2022-83                                               | PRIMER<br><b>JUZGADO</b><br><b>UNIPERSONAL</b><br>- FLAG   | <b>JUANA</b><br><b>MERCEDES</b><br>CABALLERO<br><b>GARCIA</b> | CRUZ<br>ANGELICA<br><b>MORE OCAÑA</b>        | <b>JUZGAMIENTO</b>                                   | Conduccion<br>en estado de<br>ebriedad o<br>drogadiccion. | <b>JUZGAMIENTO</b>                                      | AUD. DE<br><b>PROCESO</b><br><b>INMEDIATO</b> | 09:16:00<br>AM                              | 09:28:00<br>AM             | 0 horas y 12<br>minutos                |                              | VIRTUAL Suspendida                              | Ninguno                                             | Ninguno<br>08:59 a.m.                        |
| e<br>62<br>$\alpha$<br>H.<br>草                                                                                      | $\bullet$<br>ы                                   | $\bullet$<br>a      | Ñ<br><b>THE</b>                                            | L,<br>$\blacksquare$                                       | 9<br><b>Island</b>                                            | $\overline{C}$<br>$x =$                      | W<br>画                                               | ۰<br>$ \mathbf{x} $                                       |                                                         |                                               |                                             |                            |                                        |                              |                                                 |                                                     | 27/09/2023                                   |

*Figura 14. Vista de Seguimiento de los estados de las audiencias I*

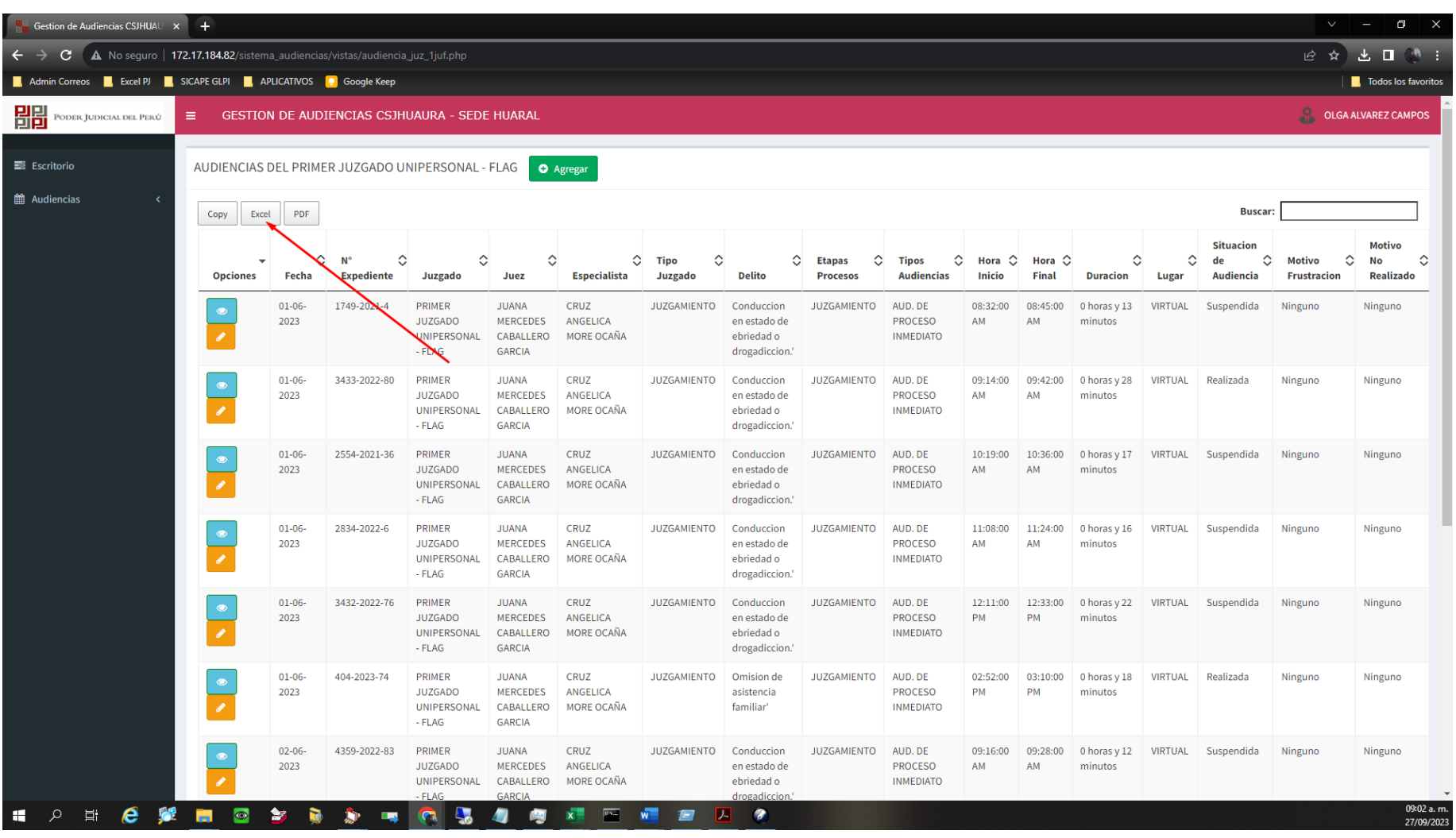

*Figura 15. Vista de Seguimiento de los estados de las audiencias II*

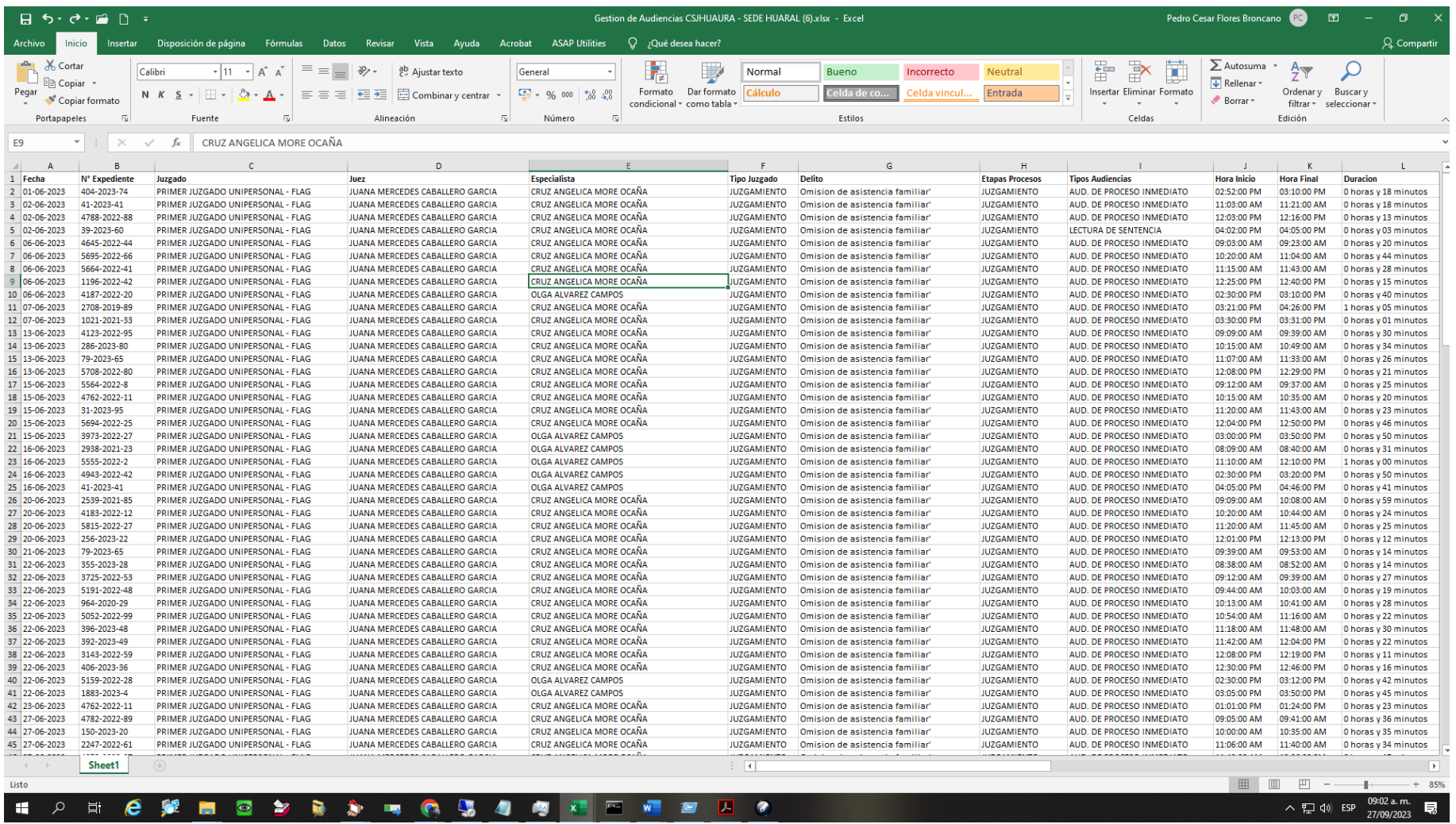

*Figura 16. Exportación al Excel*

#### **4.2 Contrastación de Hipótesis**

Teniendo la hipótesis especifica N° 1: Implementar una aplicación web permite mejorar la programación de las audiencias de la corte superior de justicia de Huaura, Huaral 2023. Procedemos a detallar la consideración de aceptar la hipótesis nula o alterna.

La hipótesis nula o H0: Implementar una aplicación web no permite mejorar la programación de las audiencias de la corte superior de justicia de Huaura, Huaral 2023

La hipótesis alterna o H1: Implementar una aplicación web si permite mejorar la programación de las audiencias de la corte superior de justicia de Huaura, Huaral 2023. Según la prueba paramétrica muestra el siguiente resultado:

Un P valor de 0,003 y considerando un α de 0,05% se demuestra que se acepta la hipótesis alterna por lo cual Implementar una aplicación web si permite mejorar la programación de las audiencias de la corte superior de justicia de Huaura, Huaral 2023.

| Hipótesis nula                                                                                                    | Prueba                                                | Sig.  | Decisión                          |
|----------------------------------------------------------------------------------------------------|-------------------------------------------------------|-------|-----------------------------------|
| Las distribuciones de los diferentes<br>valores entre Programacion<br>Audiencias y Programacion<br>Audiencias - Aplicativo Web tienen<br>las mismas probabilidades. | Prueba de<br>McNemar para<br>muestras<br>relacionadas | .0031 | Rechazar la<br>hipótesis<br>nula. |
| Se muestran significaciones asintóticas. El nivel de significación es de .05.                                                                                       |                                                       |       |                                   |
| <sup>1</sup> Se muestra la significación exacta para esta prueba.                                                                                                   |                                                       |       |                                   |

Figura 17. Resultado de la primera Prueba de Hipótesis

Teniendo la hipótesis especifica N° 2: Implementar una aplicación web permite mejorar la búsqueda de las audiencias de la corte superior de justicia de Huaura, Huaral 2023. Procedemos a detallar la consideración de aceptar la hipótesis nula o alterna.

La hipótesis nula o H0: Implementar una aplicación web no permite mejorar la búsqueda de las audiencias de la corte superior de justicia de Huaura, Huaral 2023

La hipótesis alterna o H1: Implementar una aplicación web si permite mejorar la búsqueda de las audiencias de la corte superior de justicia de Huaura, Huaral 2023

Según la prueba paramétrica muestra el siguiente resultado:

Un P valor de 0,000 y considerando un α de 0,05% se demuestra que se acepta la hipótesis alterna por lo cual Implementar una aplicación web si permite mejorar la búsqueda de las audiencias de la corte superior de justicia de Huaura, Huaral 2023

| Hipótesis nula                                                                                                    | Prueba                                                 | Sig.  | Decisión                          |
|----------------------------------------------------------------------------------------------------|--------------------------------------------------------|-------|-----------------------------------|
| Las distribuciones de los diferentes<br>valores entre BusquedasAudiencias<br>y BusquedasAudienciasAplicativo<br>Web tienen las mismas<br>probabilidades. | Prueba del<br>McNemar para<br>muestras<br>relacionadas | .0001 | Rechazar la<br>hipótesis<br>nula. |
| Se muestran significaciones asintóticas. El nivel de significación es de 05.                                                                             |                                                        |       |                                   |
| <sup>1</sup> Se muestra la significación exacta para esta prueba.                                                                                        |                                                        |       |                                   |

Figura 18. Resultado de la segunda Prueba de Hipótesis

Teniendo la hipótesis especifica  $N^{\circ}$  3: Implementar una aplicación web permite mejorar el seguimiento de las audiencias de la corte superior de justicia de Huaura, Huaral 2023

Procedemos a detallar la consideración de aceptar la hipótesis nula o alterna.

La hipótesis nula o H0: Implementar una aplicación web no permite mejorar el seguimiento de las audiencias de la corte superior de justicia de Huaura, Huaral 2023

La hipótesis alterna o H1: Implementar una aplicación web si permite mejorar el seguimiento de las audiencias de la corte superior de justicia de Huaura, Huaral 2023

Un P valor de 0,001 y considerando un  $\alpha$  de 0,05% se demuestra que se acepta la hipótesis alterna, por lo tanto, Implementar una aplicación web si permite mejorar el seguimiento de las audiencias de la corte superior de justicia de Huaura, Huaral 2023

| Hipótesis nula                                                                                                    | Prueba                                                | Sig.  | Decisión                          |
|----------------------------------------------------------------------------------------------------|-------------------------------------------------------|-------|-----------------------------------|
| Las distribuciones de los diferentes<br>valores entre Seguimiento y<br>Seguimiento - Aplicacion Web<br>tienen las mismas probabilidades. | Prueba de<br>McNemar para<br>muestras<br>relacionadas | .0011 | Rechazar la<br>hipótesis<br>nula. |
| Se muestran significaciones asintóticas. El nivel de significación es de .05.                                                            |                                                       |       |                                   |
| <sup>1</sup> Se muestra la significación exacta para esta prueba.                                                                        |                                                       |       |                                   |

Figura 19.Resultado de la Tercera Prueba de Hipótesis

#### **5 CAPITULO V: DISCUCIONES**

Se resuelve que para el primer objetivo que la implementación de una aplicación web permite mejorar la programación de las audiencias de la corte superior de justicia de Huaura, Huaral 2023, esto se demuestro durante los resultados obtenidos después del procesamiento de la información levantada con los cuestionarios. Los colaboradores de la corte superior de justicia mencionaron que con la implementación del aplicativo web se puede realizar las programaciones de las audiencias de una manera más rápida y sencilla de realizar, optimizando tiempo en la programación de la misma ya que el aplicativo web cuenta con las opciones de selección de texto y palabras preestablecidas durante este proceso.

El encuentro importante que encontró Carmen, (2021) en su estudio de implementacion de un aplicativo web para gestionar el control de la produccion organica de las asociaciones agricolas, fue que atraves de esta herramienta informatica se puede gestionar y programar la produccion organica de las asociaciones agricolas como tambien se puede administrar esta informacion consolidandola para generar reportes que auden a la toma de deciciones.

 Se resuelve que para el segundo objetivo que la implementación una aplicación web permite mejorar la búsqueda de las audiencias de la corte superior de justicia de Huaura, Huaral 2023, ya que atraves de esta herramienta informática se puede buscar más fácilmente y en tiempo real las audiencias programadas y sus participantes. También esto está sustentado en los resultados de la encuesta optimada después de levantar la información de los colaboradores de la institución.

El encuentro importante de Castillo, (2021) en su estudio de implementacion de un aplicativo web para gestion de productos de repuesto la sintesis del problema fue que

41

la empresa Nor Autos. Determina que la herramienta informatica puede realizar busquedas sensitivas de la informacion con la cual se puede ubicar mas rapidamente la informacion para poder tomar deciciones en el tiempo requerido.

 Se resuelve para el tercer objetivo que implementar una aplicación web si permite mejorar el seguimiento de las audiencias de la corte superior de justicia de Huaura, Huaral 2023. Esto se demostro con los resultado optenidos de los cuestionarios que se realizaron a los trabajadores asi mismo los colaboradores encargados de realizar y consultar estas tareas determinan y dan su opinion favorable de la aplicación web para el seguimiento de los estados de las audiencias de la corte superior de justicia de huaura.

 El encuentro importante de Ordoñez, (2019) en su estudio de realizado de una aplicación web web que permita el control y monitoreo del servicio de transporte que brina la universidad de cajamarca. Determino que la herramienta informatica permite realizar una control de los procesos de negocion de la empresa hace tambien en realizar el monitoreo de la informacion de los servicios de transporte de la empresa esto le permite tener un control de los procesos de negocio de la empresa.

#### **6 CAPITULO VI: CONCLUCIONES Y RECOMENDACIONES**

#### **6.1 Conclusiones**

- ❖ Implementar una aplicación web permite mejorar la administración de las audiencias de la corte superior de justicia de Huaura, Huaral 2023. Esto se demostró en los resultados obtenidos ya que se aceptaron la hipótesis alterna para las 3 hipótesis específicas.
- ❖ Implementar una aplicación web si permite mejorar la programación de las audiencias de la corte superior de justicia de Huaura, Huaral 2023. Esto se demostró con los resultados obtenidos en la contratación de hipótesis la cual se obtuvo un P valor del 0.003 < 0.05 del nivel de significancia.
- ❖ Implementar una aplicación web si permite mejorar la búsqueda de las audiencias de la corte superior de justicia de Huaura, Huaral 2023. Esto se demostró con los resultados obtenidos en la contratación de hipótesis la cual se obtuvo un P valor del 0.000 < 0.05 del nivel de significancia.
- ❖ Implementar una aplicación web permite mejorar el seguimiento de las audiencias de la corte superior de justicia de Huaura, Huaral 2023. Esto se demostró con los resultados obtenidos en la contratación de hipótesis la cual se obtuvo un P valor del 0.001 < 0.05 del nivel de significancia.

#### **6.2 Recomendaciones**

- ❖ Implementar la aplicación web para mejorar la administración de las audiencias de la corte superior de justicia de Huaura, Huaral 2023.
- ❖ Registrar adecuadamente la información las programaciones de las audiencias de la corte superior de justicia de Huaura, Huaral 2023.
- ❖ Realizar las búsquedas de las audiencias por el código generado por la aplicación web.
- ❖ Realizar continuamente el seguimiento de los estados de las audiencias para mantenerlo actualizado.
- ❖ Comprar un hosting y dominio para la implementación de la aplicación web
- ❖ Capacitar a los colaboradores en el uso de los procesos de registro, búsqueda y seguimiento de las audiencias de la corte superior de justicia de Huaura, Huaral 2023

#### **7 CAPITULO V: BIBLIOGRAFIA**

#### **7.1 Fuentes Bibliográficas**

Benedith, M. F. (2021). *Aplicacion web para apoyar en la identificacion de los sintomas depresivos en adultos jovenes.* Tesis, Universidad Catolica de Colombia, Bogota, Bogota. Recuperado el 25 de 09 de 2023, de https://repository.ucatolica.edu.co/server/api/core/bitstreams/90b16097 -3cc4-4e79-9445-daf0c6413d3d/content

Carmen, B. P. (2021). *Aplicación web para el seguimiento y control de producción orgánica de asociaciones agrícolas en la Empresa Agromar Industrial S.A.* Tesis, Universidad Cesar Vallejo, Piura, Piura. Recuperado el 27 de 09 de 2023, de https://repositorio.ucv.edu.pe/bitstream/handle/20.500.12692/114535/C armen\_BPM-SD.pdf?sequence=1&isAllowed=y

Castillo, H. D. (2021). *Implementación de una aplicación web para mejorar la gestión de pedidos de repuestos en la Empresa NorAutos Piura.* Tesis, Universidad Cesar Vallejo, Piura, Piura. Recuperado el 27 de 09 de 2023, de https://repositorio.ucv.edu.pe/bitstream/handle/20.500.12692/98337/Ca

Gutierrez, D. J. (2022). *Sistema web para mejorar el servicio de atencion al cliente de una panaderia en lima este en tiempos de pandemia.* Tesis, Universidad Nacional Federico Villarreal, Lima, Lima. Recuperado el

stillo\_HDA-SD.pdf?sequence=1&isAllowed=y

27 de 09 de 2023, de

http://repositorio.unfv.edu.pe/bitstream/handle/20.500.13084/5721/UN FV\_FIEI\_Gutierrez\_Diaz\_Janeth\_Titulo\_profesional\_2022.pdf?sequen ce=3&isAllowed=y

- Julián, P. P., & Merino, M. (1 de Enero de 2015). *Definicion.de*. Recuperado el 3 de Julio de 2022, de Definicion.de: https://definicion.de/propuesta/
- Mendoza, S. M. (2022). *Diseño e implementacion de una aplicacion web para evaluacion de algoritmos de recuperacion de objetos 3D.* Tesis, Universidad de Chile, Santiago, Santiago. Recuperado el 25 de 09 de 2023, de https://repositorio.uchile.cl/bitstream/handle/2250/186670/Diseno-eimplementacion-de-aplicacion-Web-para-evaluacion-de-algoritmos-

de.pdf?sequence=1&isAllowed=y

- Ordoñez, M. C. (2019). *Desarrollo de una aplicacion web para el control y monitoreo en tiempo real que permita mejorar el servicio del transporte interno de la universidad nacional de cajamarca.* Tesis, Universidad Nacional de Cajamarca, Cajamarca, Cajamarca. Recuperado el 27 de 09 de 2023, de https://repositorio.unc.edu.pe/bitstream/handle/20.500.14074/3213/Tesi s%20Ordo%c3%b1ez%20Marin%20Cesar.pdf?sequence=1&isAllowe  $d = y$
- Pachas, M. P. (2018). *Diseño e implementacion de una aplicacion web para el registro y monitoreo de las bts de una empresa de telecomunicaciones.* Tesis, Pontificia Universidad Catolica del Peru, Lima, Lima.

Recuperado el 27 de 09 de 2023, de

https://tesis.pucp.edu.pe/repositorio/bitstream/handle/20.500.12404/130 59/PACHAS\_PAULO\_APLICACION\_WEB\_REGISTRO.pdf?sequen ce=1&isAllowed=y

- Pérez, P. J., & María, M. (1 de Enero de 2015). *Definicion.de*. Recuperado el 3 de Julio de 2022, de Definicion.de: https://definicion.de/factura/
- Pérez, P. J., & María, M. (1 de Enero de 2021). *Definicion.de*. Recuperado el 3 de Julio de 2022, de Definicion.de: https://definicion.de/web/
- Pizarro, D. I. (2022). *Analisis del uso de los sistemas eye tracking como apoyo en la evaluacion de usabilidad.* Tesis, Universidad de Atacama, Copiapo, Copiapo. Recuperado el 27 de 09 de 2023, de https://repositorioacademico.uda.cl/bitstream/handle/20.500.12740/166 64/bib%2029738.pdf?sequence=1&isAllowed=y
- Porto, J. P., & Merino, M. (1 de Enero de 2018). *Definicion .pe*, 2022. Recuperado el 10 de Mayo de 2022, de Definicion .pe: https://definicion.de/implementar/
- Porto, J. P., & Merino, M. (1 de Enero de 2021). *Definicion.pe*. Recuperado el 10 de Mayo de 2022, de Definicion.pe: https://definicion.de/aplicacion/
- Romero, C. B., & Romero, M. J. (2021). *Sistema de informacion web para la identificacion de victimas y victimarios de ciberbullying.* Tesis, Universidad Catolica de Colombia, Bogota, Bogota. Recuperado el 25 de 09 de 2023, de

https://repository.ucatolica.edu.co/server/api/core/bitstreams/8c688a90- 70d6-44f2-89d7-89d18b3ab29a/content

Sebastian, I. T. (2022). *Desarrollo de una plataforma web para el manejo de la trazabilidad de los derechos de aprovechamiento de aguas subterraneas - Casub.* Tesis, Universidad de Atacama, Atacama, Atacama. Recuperado el 25 de 09 de 2023, de https://repositorioacademico.uda.cl/bitstream/handle/20.500.12740/164 27/Bib%2029.450.pdf?sequence=1&isAllowed=y

Velarde, E. Y. (2018). *Influencia de un aplicativo web en el proceso de control de camionetas y camiones de la empresa zamine service Peru S.A.C.* Tesis, Universidad Nacional de Cajamarca, Cajamarca, Cajamarca. Recuperado el 27 de 09 de 2023, de https://repositorio.unc.edu.pe/bitstream/handle/20.500.14074/2061/TES IS%20YANSS%20TONHINO%20VELARDE%20ESCOBAR.pdf?seq uence=1&isAllowed=y

## **7.2 Anexo 01**

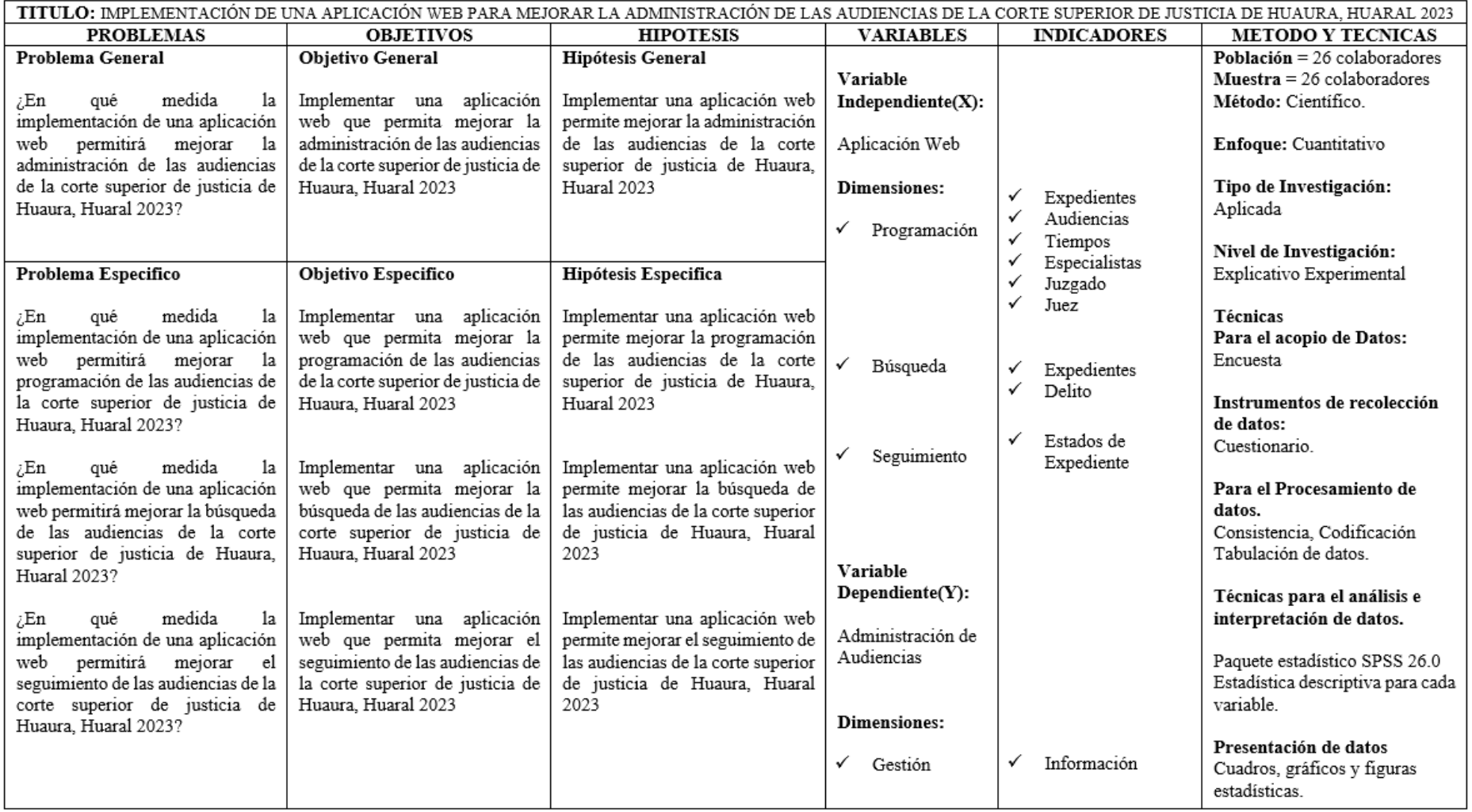

Figura 20. Matriz de Consistencia

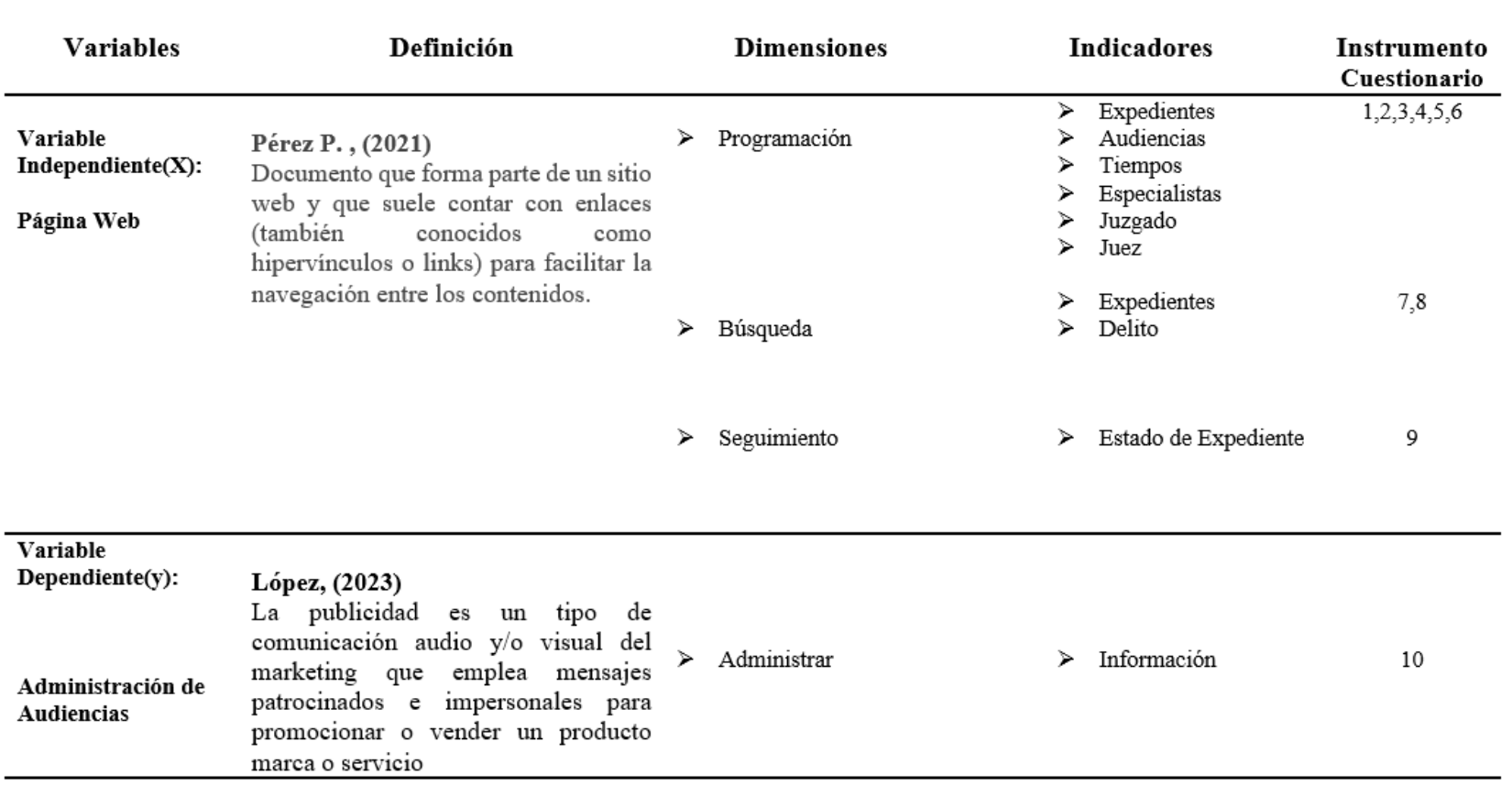

Figura 21. Operacionalizacion de las variables

# **Cuestionario**

### **Instrucciones**

Estimado colaborador el presente cuestionario es parte del proyecto de investigación que tiene por finalidad la obtención de información sobre la IMPLEMENTACIÓN DE UNA APLICACIÓN WEB PARA MEJORAR LA ADMINISTRACIÓN DE LAS AUDIENCIAS DE LA CORTE SUPERIOR DE JUSTICIA DE HUAURA, HUARAL 2023.Lee cuidadosamente cada ítem del cuestionario y marcar con una (X) tu respuesta.

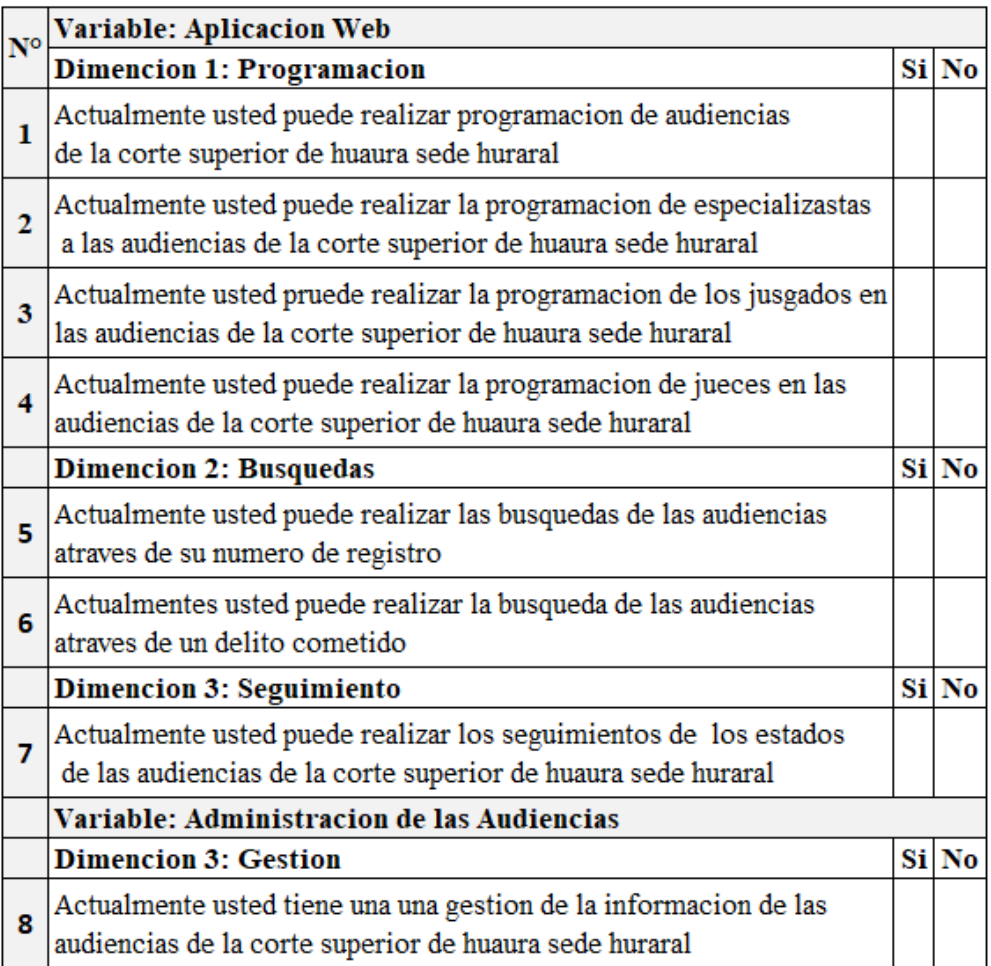

Figura 22.Cuestionario

## **7.5 Anexo 04**

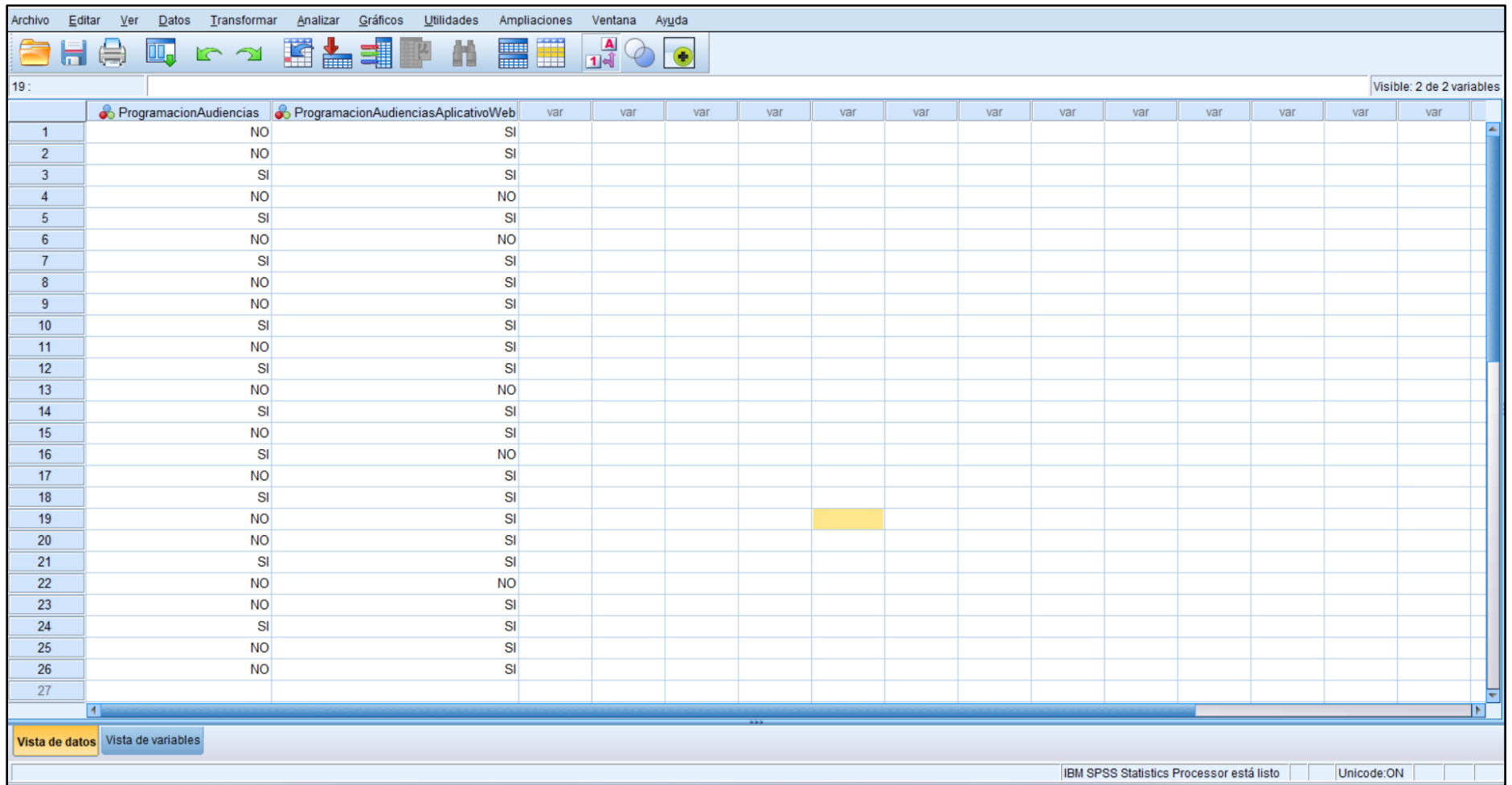

Figura 23. Base de Datos N° 1

## **7.6 Anexo 05**

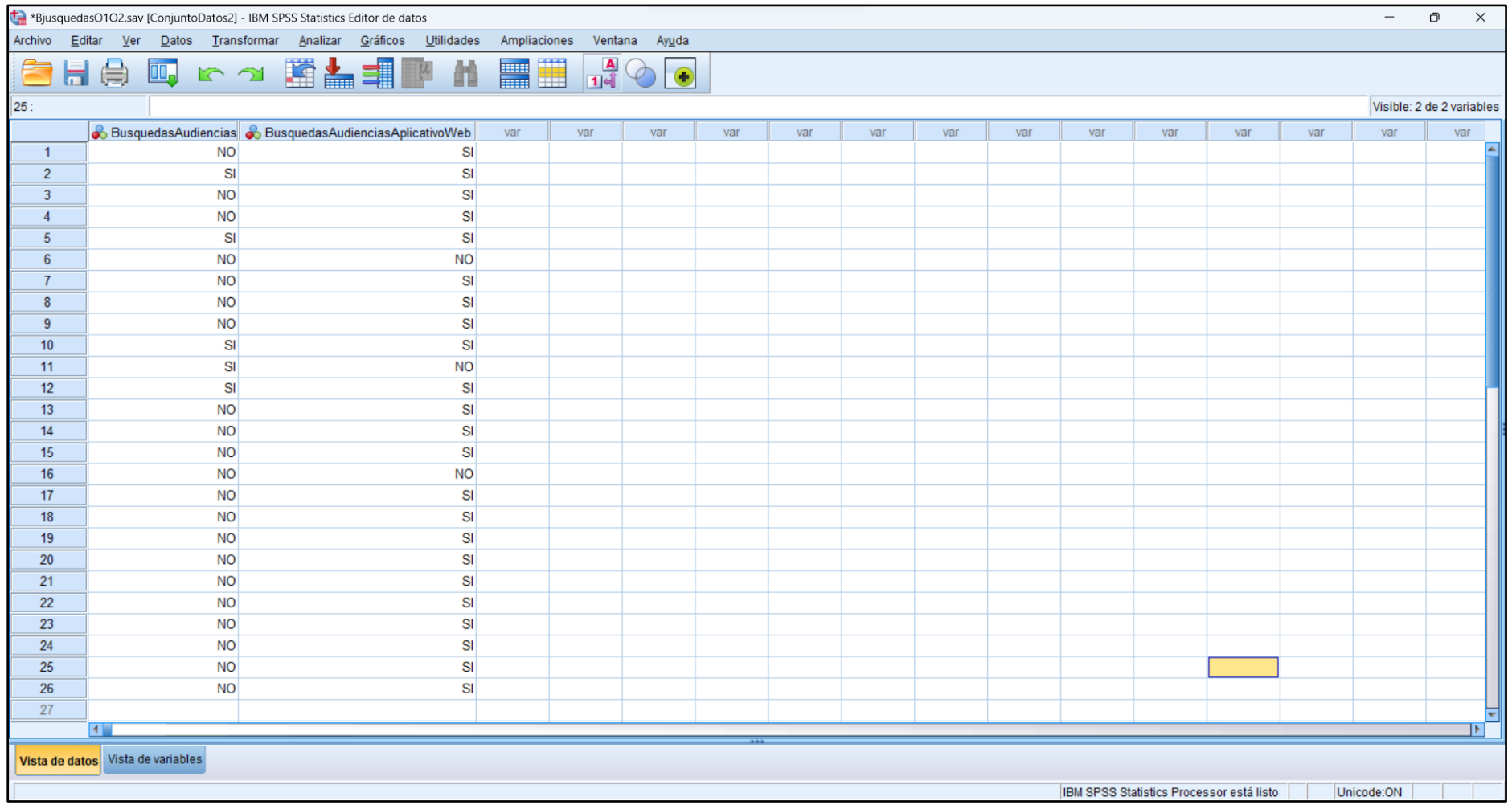

Figura 24.Base de datos N° 2

## **7.7 Anexo 06**

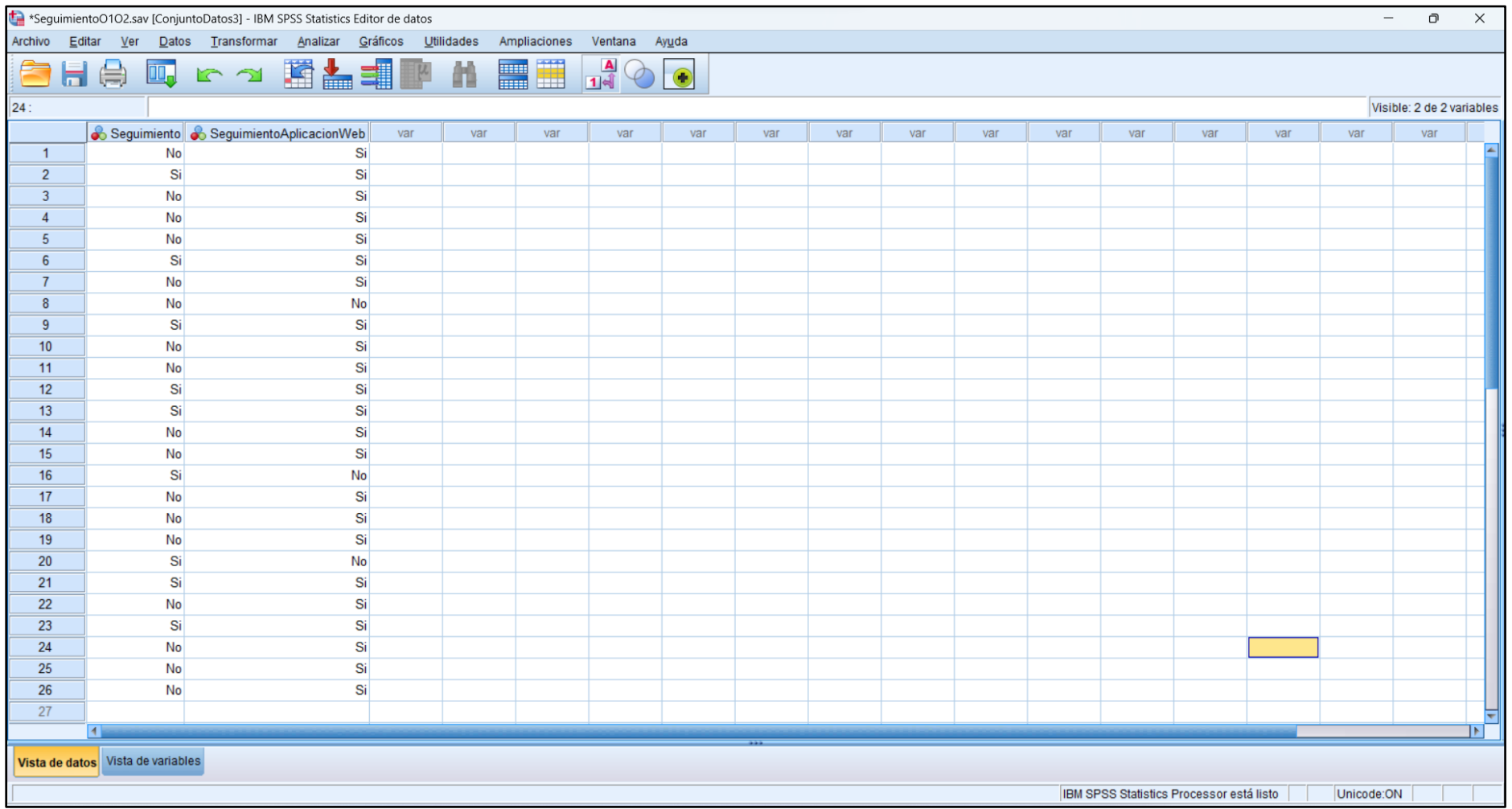

Figura 25.Base de datos N° 3

#### **7.8 Anexo 07**

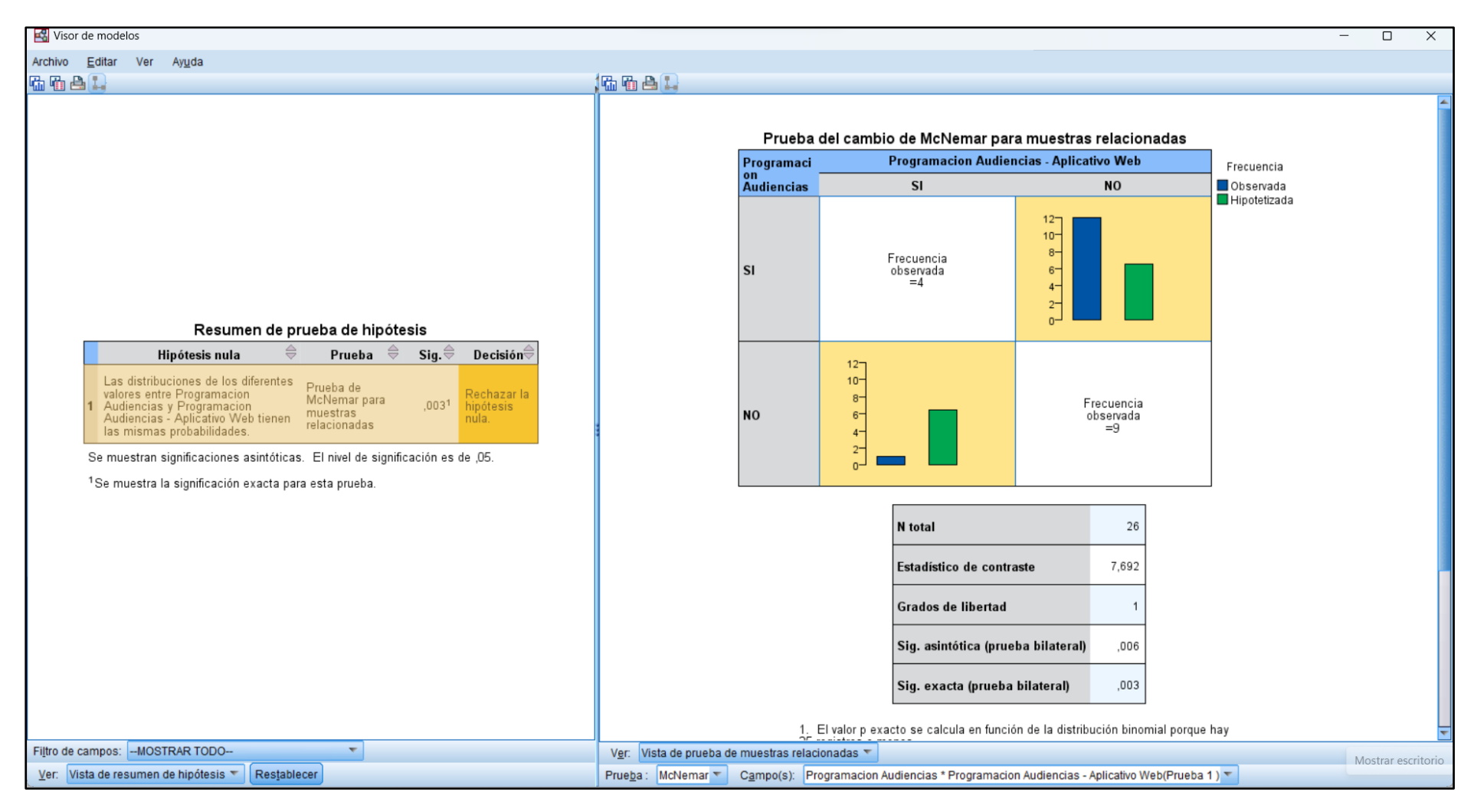

Figura 26.Detalle del resultado de la contratación de hipótesis N° 1

#### **7.9 Anexo 08**

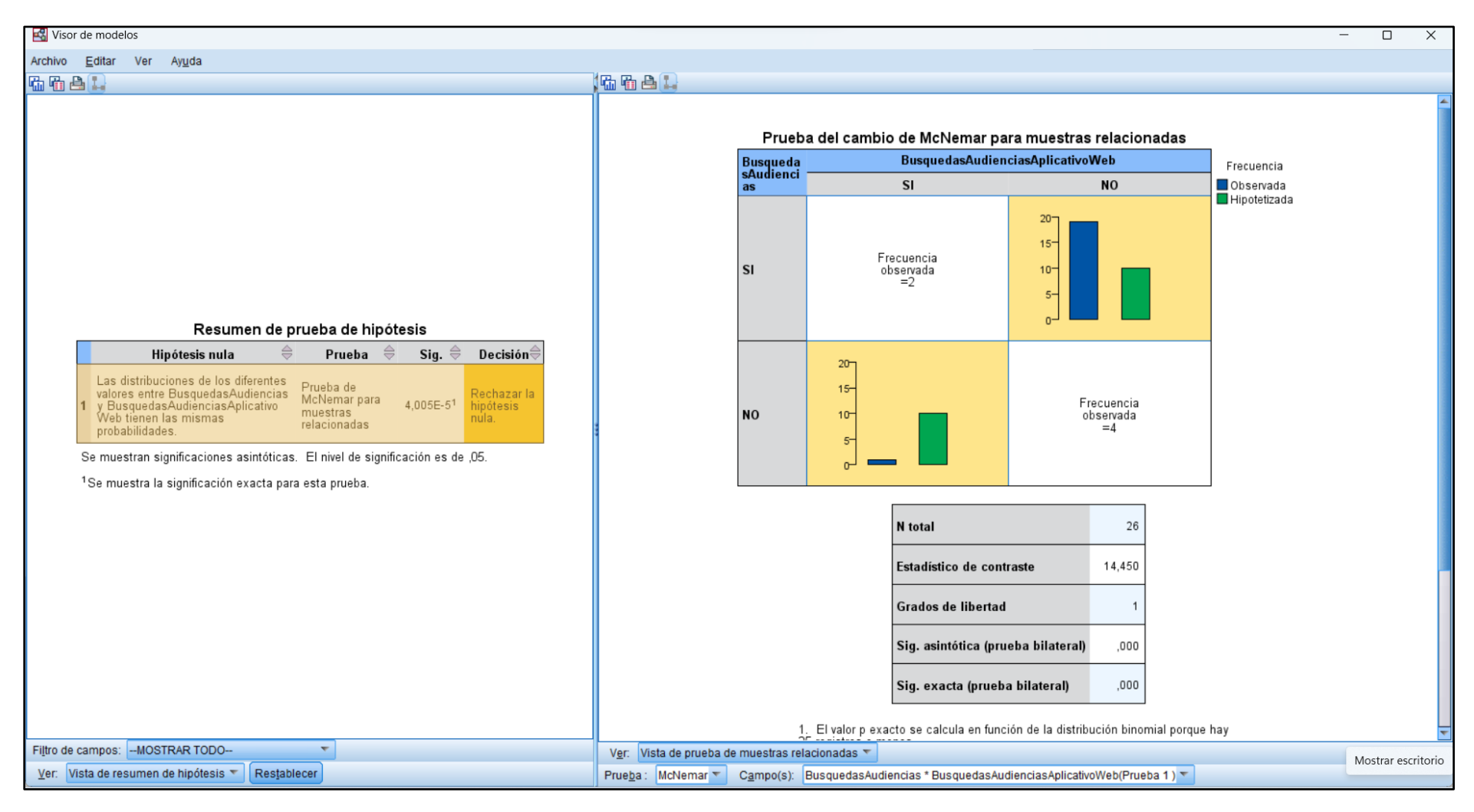

Figura 27.Detalle del resultado de la contratación de hipótesis N° 2
## **7.10 Anexo 09**

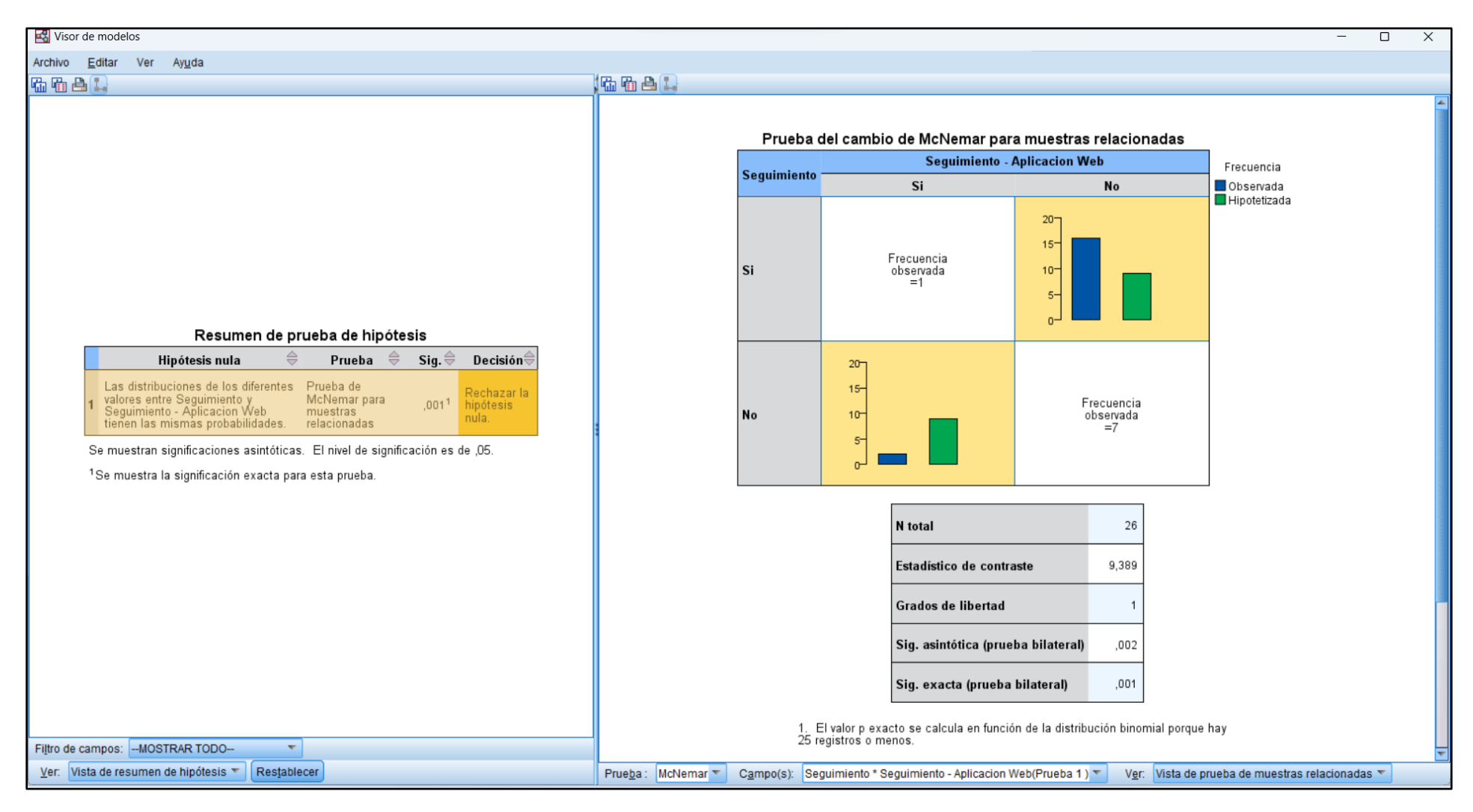

Figura 28.Detalle del resultado de la contratación de hipótesis N°3